#### **SPIT VERSION 6**

### Document Upgrade from version 30

The major changes in SPIT version 6 from earlier versions is m the way in which the parameters for simulation are estimated This implies that the structure of the simulation files and their installation is very similar across versions The following is a list of the old filenames referred to m the manual (Baker and Symons, 1991) and the filenames  $\mathbf{u}$  Version that correspond to them

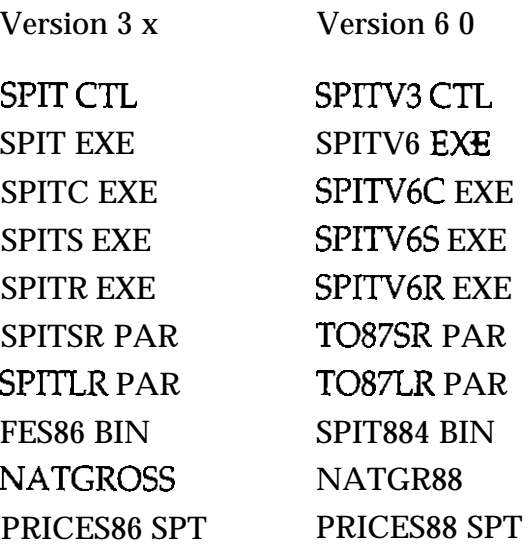

In addition there are some extra files mcluded m version 6 0 The two files T088SR PAR and TO87LR PAR correspond to short and long run parameter files estunated up to and including 1988 data The user can choose these instead of the parameters estimated up to 1987 only

Fmally there 1s an extra option m version 6 allowmg the user to edit and save a new 'tax base' which can be recalled in future simulations as the starting base for reform Selectmg the ophon 'CREATE NEW BASE' from the mam menu takes the user through the tax definition screens and then prompts the user for a filename The parameters of the tax base will be saved as FILENAME BSE m the current SPIT directory The user can thus create a set of tax-bases under different names from which the reforms can be run by selectmg 'USE PREVIOUSLY SAVED BASE' from the mam menu before simulation

**1**

## **SETTING UP SPIT**

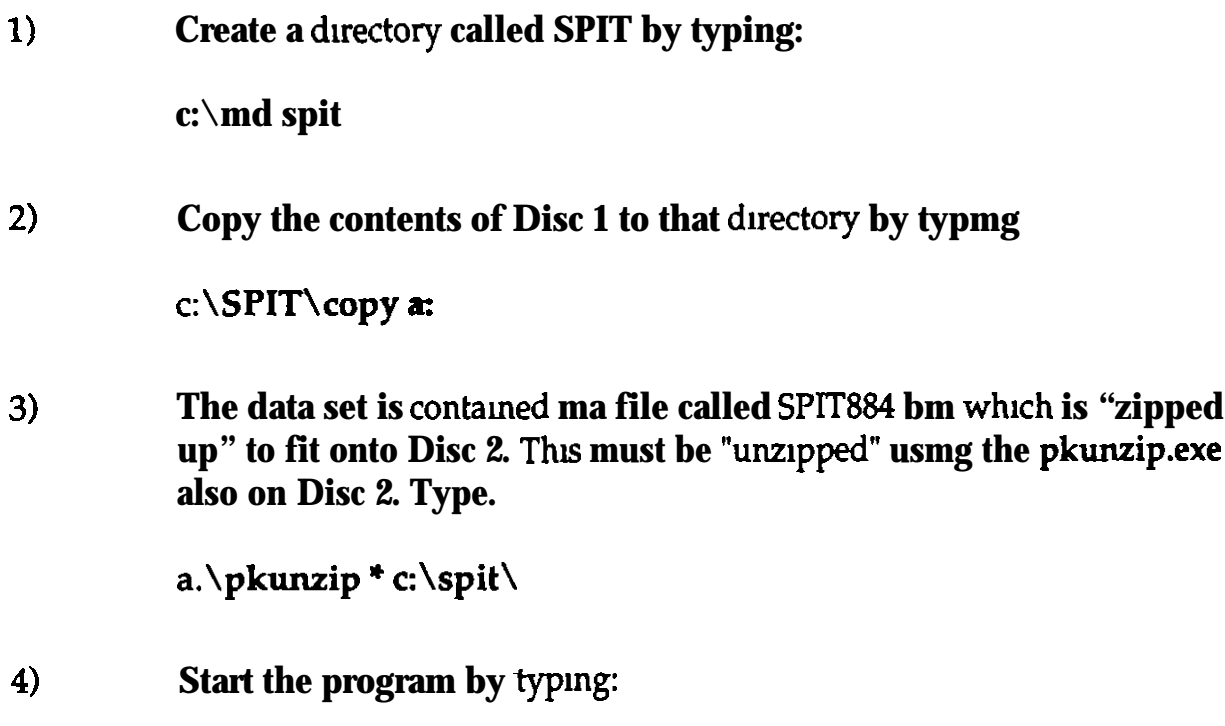

**c \splt\SPITV6**

## 1 Introduction

SPIT Simulation Program for Indirect Taxanon IS a nucrocomputer based program designed to predict the effects of changes in the system of indirect taxation on government revenue and its sources, and on household expenditure decisions and living standards. It is menu driven and provides a policy tool that may give a reasonably accurate indication of the consequences of tax changes for government *revenue*, household living standards and *its* distribution across households.

Embedded within the simulation routine are parameter estimates attained from a model of **consumers** expenditure **estimated** from a sample of over 100.000 households drawn from the U.K. Family Expenditure Survey (1974-88). These estimates reveal that household expenditure patterns for specific commodity groups arc dependent upon the relative price of other goods in ad&non to their own pncc. Also the response of households to pnce changes IS found to differ significantly across household types. The significance and magnitude of both own and cross price effects indicate that the response of households, and hence government revenues. to pnce changes that result from changes to the indirect tax system will differ from those expected in the absence of any behavioural response. Thus. in evaluating indirect tax policy, it is important to allow both for the effects of tax changes on the demand for the goods directly concerned (say, vatted goods) as well as the cross price effect on other goods (non-varablcs)

The simulation routine uses data from the 1988 FES sample survey, excluding Northern Ireland. The user can define a reform to the tndircct tax system and sumulate the effects of the resulting changes in tax rates on government revenue. The user can also mycsagate the effect on household expenditure and hving standards in great detail. Thus, in addinon to a straightforward positive analysis the program is geared to providing the user with the ability co underrake an analysis of the normative effects of indirect tax changes. The software IS monvated by the madequacy *of* simple intuition and simple models for detailed policy analysis of this type.

The model of consumer demand used within SPIT incorporates models for different types of households according to smokers and non-smokers. **car owners** and non-car owners. The demand system **encompasses** 14 commodity groups (food, beer, **wine**, spurts, household fuel. clothing, motoring, navel fares, leisure services, leisure goods. petrol, tobacco, and *personal goods* and **services**, household **services**). Two other components of consumer

expenditure, housing and household goodurables), are treated as rationed commodities, rationed by quantity. Thus if the price of one good witdurables increases expenditure on that good will increase by the same percentage.

The program predicts pre-reform budget shares using the estimated equations with appropriately efflated prices and incomes. The post-reform prices are generated by the new implicit tax rates. Expenditure on the rationed goods is evaluated under the new prices, the remaining income being distributed between the 14 groups accordities themand system predicdons. These predictions are used to compute government revenue on the assumption that taxes are entirely incident on consumer prices. A change in **prithe** components of rationed goods are fully reflected in revenues.

A more detailed discussion of the economic model and estimation that is embedded within SPIT is given in Baker et al  $(1990)$ .

## 2 Hardware

The program is written in Microsoft Fortran( $v4.1$ ) for IBM and compatible microcomputers to allow it to be used as widely as possible. It can be with dBM (PC/XT, PC/AT and PSR) and compatible microcomputers running under PC or MS DOS 2.0 or above. It requires a hard disk and the appropriate maths coprocessor. SPIT reads and writes large data flies so a fast hard disk makes a considerable difference to performant. IBM 'AT' compatible is desirable and advised because of **computationally** intensive nature of the routine. AXT compatible is relatively slow to use. SPwill work with any graphics display card ndany monitor. A parallel printer is also useful.

While SPIT is a 'well-behaved' DOS program cannot guarantee that it will work with all possible software and hardware configurations. **particular**, networks and memory resident software may causproblems, not least because you may run out of memory. Networked users should makheir network managers ware that SPIT creates files that should not be write protected and memorgonstraints may imply that SPIT be run on a machine that halittle of the network softwarinstalled as possible. Contact the authors with problems

## 3 Installing SPIT

Create a directory called SPIT by typing MDNSPIT. Change to that directory by typing CD\SPIT and copy the contents onll the program distribution disks into that directory by typing COPY A: $\cdot$ .<sup> $\cdot$ </sup>. The dataset is contained in allead SPITV3.BIN which is archived

 $-2-$ 

4

on a high density  $(14mb)$  disk. This must be unarchived using the program provided on the program disk. The command is. PXICARC A . C. SPIT when C. SPIT is the default directory The following files should be present in the directory

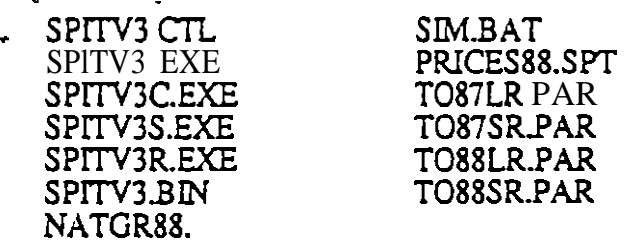

SPIT consists of a small parent program.SPITV3.EXE, linking the 3 main programs:

- SPITV3C. which allows the user to specify the two tax systems to be compared and define the structure of the sunulation.
- $SPITV3S:$  which conducts the simulation, i.e. investigates the behaviour of the 1988 FES sample to the reform specified above
- **SPITV3R.** which outlines the effects of the reform on government revenue yielded by the sample and the national grossed-up value. and allows the user to analyse the results.

The parameters for the economemomodel of consumer expenditure are contained in the files T087LR.PAR. T087SR PAR, T088LR PAR, T088SR PAR. Subduectones can be created and used to store the results of simulations, e.g. type MDNSPITNESULTS to create a directory called RESULTSThis directory can be specified as part of a filenamen order to send the results of a simulation could directory

## 4 Running SPIT

To start a SPIT session type SPIT The credits will appear followed by the main menu. The following options are available:

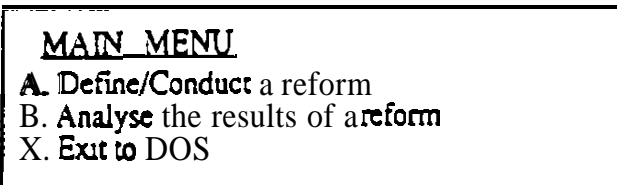

The first option allows the user to generate the pre- and post-refomlindurect tax systems of interest. It uses SPITV3C to create a file with all the necessary tax rates and other information. The simulation module. SPITV3S, of the package canbe run cutter from within SPIT under this opaon or from the DOS command line the user will be asked for their

SPITV3 Manual

preference. The lacer choice is sometimes useful when performing several simulations in sequence since a batch file can be used. While the simulation module is running the screen will indicate progress by displaying the household count. When the simulation is complete and has been run from within the package the Main Menu will appear once the user presses creturn>.

A 'comprehensive' simulation over the whole sample takes approximately 15,25,45 or 80 minutes to complete on a 486 machine, 386 machine, 'AT' compatible. and 'XT compatible respectively. The corresponding figures for a 'quick' simulation are IO. 20.35 and 50 minutes. The user does not have to analyse the results immediately since they are stored in the file named by the user. If a comprehensive simulation is performed beware that the file created will be approximately  $0.2Kb$  per household so that a simulation over the full sample will be approximately 1.36Mb. Saving additional variables from the sample data set will make files bigger by around  $42Kb$  extra per variable. The program does not monitor available disk space and will 'crash' if there is not enough.

The second option. 'B'. runs **SPITV3R** to **allow** the **user** co examine the tax revenue and household results of a previously conducted simulation. It produces a default set of output which contains tax revenue and a table of summary statistics on household expenditure and income. If individual household information was saved during the simulation the user is able to interrogate this to generate the **distributional** effects of the tax reform. These options are described in detail below.

#### 4.1 The Reform Menu

Choosing option A in the Main Menu will be followed by a choice for the base tax system

> Which system do you wish to reform ? A. 1988189 B. 1990/91 C. Create New Base D. Use Previously Created Base Exit to Main Menu

*The user is able to impose tax changes* on the observed data period. 1988, to a more recent tax system. 1990/1, or to create their own tax/price/income system. For the first two options the data is reflated to August of the appropriate year and the tax rates for the financial year are applied to this data. The program will load the appropriate pre-reform tax parameters

*,*

from the file SPIT3 CTL. The third opnon enables the user to save a tax system that can be used as a base for avanety of tax reforms with the subsequenr choice of opaon D Thetaxes. prices and earnings levels appropriate co 1990 are loaded as default. Under all opaons the user can **followa senes** of menus to change the parameters of the tax system.

The program covers the threeman areas of indirect tax (VAT rates. VAT commodity base and representative excise duties), to vary the level of child benefit and allows the user to select the model for consumer expenditure

These menus are accessed via the Reform Menu:

## REFORM\_MENU

A. Change VAT Rates B. Change VAT Base C. Change Excise Duties D. Change Child Benefit E. Model. Sample and Vanablc Selccaon F Eammgs Growth G. Pncc Changes for Commodity Groups X. Run Simulation/Exit to Main Menu

*VAT rates*

*Two* basic VAT rates canbe set, a higher rate, H, in addition to the standard rate, L. Exempt taxation, E, is allowed to attract a percentage of the standard VAT rate This is set at zero by default.

VAT *base*

This allows the user to set the VAT rate fospecific goods within the commodity groups. This is done by selection of group and then the required good at the subsequenr menu The program takes pre-reform as default, indicating the current value at the appropnau menu. The user can changene tax treatment of any/all goods by entering  $L$ for standard, H for high,  $Z$  for zero or E for exempt. Appendix A shows the breakdown of each commodity group, the FES definition and their tax treatment in 1988.

## *Excise* Duties

This option brings uthe following list of goods which carry excise duty:

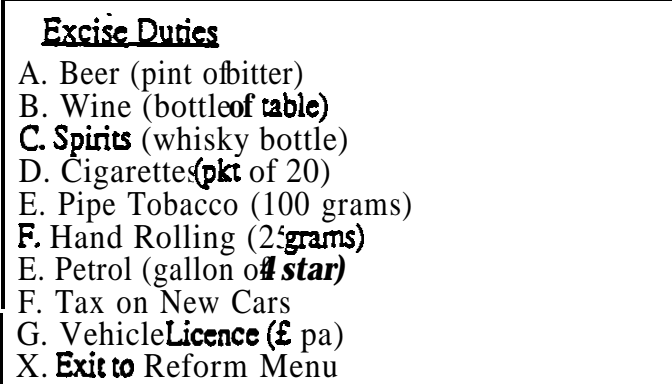

The program indicatentie current value of these duties. The user can change aay **all** by entering the corresponding territorial responding to the prompt a new duty with an entry in the appropriate units. Fexample, beer requires a specific duty to entered in pence per pincligarentes carry a specific and an avalorem tax both of which can be altered within the program, the specific duty in pence per  $20$  cigarettes and the ad valorem component as a proportion. Specific duties are translated to proportional taxes and thus to price changes that the consumer experiences. It assumed that the change in tax is entirely incident on the consumer. The proportional tax rates for each goode applied to the consumer expenditure group that contains that good. For example, the tax applied to **expenditure** on beer. shandy, cidentless is derived from the duty for a pindf beer.

**The** program also allows for *ixed* expenditure on private transport through the vehicle excise duty (VED). This is treated as a rationed expenditure within the simulation program. Anincrease in VED reduceshe amount of income remaining foll other goods if that household owns a vehicle. VED if  $\mathbf{r}$  per year.

## Child*Bencfir*

*Changes to* **total expenditure** for households with **children** can be made by altering the level of child benefit It is assumed that the change in child benefit if  $\mathbf{u}$  reflected by a change in total expenditure of the household. They are measured in  $\pounds$  per child per week. The benefit for the first child may be setindependently to that for subsequent children.

Model, sample and variable selecnon

This opuon allow the user to detail the overal structure of the simulation. The following opnons areavailable:

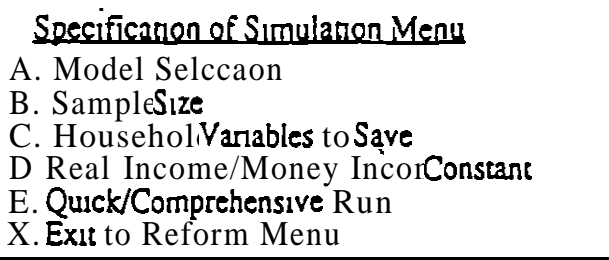

Under opuon A thens a choicefrom four economeme models of consumer demand There are wo types of models. long or short run models, the short run containing durable ownershidummies while the lo n g -model does nocondition on these. These arc csamatoring FES data for the penod 1974-87, and for extended penod which includes 1988 Baker. McKay and Symons (19describe the model in detail. The user is able timplement an alternaave demasy's tem that has been estimated within the AIDS framework lammending the parameteriles. Details of the parameteriles arc given in Appendix C. There gram toggles between the 4 opuons. e gthe defaultisthe short-run model csumation 1987 Tables 1 an2lin Appendix B give a broadidea of the esumatecelasticities. The figures are calculated sing the parameter summates fmm the 'short-ruexpenditure system. for the summation period 1974-1987 in Table 1 and 1974-19 and Table 2. The classication are calculated fahe 1988 sample

Opaon B allowine user to choose the number of households include in the sumulation. The default valuis the full sample of 7149 The households are randomly ordered sochat the first 1000 householdgive a good indication one full sample results.

Opnon C allowine user to savaddinonal variables on the household charactensacs. Expenditure data.total VAT and Excise payments can be recorded for untlater analysis. AppendixB gives a list of the variables available. This is a useful opnosuree it allows the user co break downthe effects of the reform by, say, region, household composition, type oftenure, etc A maximum of 25 variables can be requested. The user will be asked tenter the number of the variable, as given in AppendixB. and a variable name of alphanumenc characters oless.

 $-7-$ 

Option D details whethereal or money income shoulbe held constant for each household. Default takes real income as constant. In this case the program will adjust money income to enable the household to buy the pm-reform quantigoods. This allows the user to allow that incomes adjust to reflect price changes in **fong run. Typing** D will toggle between the two.

Option E provides the ability to choose a 'Quick' or 'Comprehenrune. The former will give a summary of the effects of the reform but will snow endividual household data. It is taken as the default A simulation using this option will run more quickly since there iless reading and writing to the disk and enables a large number of simulations to be run without using large amounts of **ditainage.** A full simulation run will create files of 1.36 megabytes or more. Typing E will toggle between the two.

#### *Earnings Growth*

**This** option allows the user to specify earnings growth rates fiteriories period (or from 1990 if**creating** a base system). Earnings growth rates **disaggregated** according to their source: employment income'; pensions; state benefits etc. Growth rates for employment income mixe different according to gender and income quantile. SPIT categorises the quantile for income according those given in the New Earnings Survey, 1990. The growth in earnings is entered as an index.  $g$  an index of 1.2 would imply a 10% increase in earnings from the base level.

## *Pn'ce Changex for Commodiry Groups*

**This** option allows the user to specify change in prices for the commodity groups. These may be introduced either by specifying a percentage changes in the general level of prices and/or identifying percentage price changes for individual groApshange to the overall price level will **affect the** price of only those group that do not have a previously given price change. The menu shows the appropriate overall price change as the weighted sum of the commodity groups. the weights of rom Employment Gazette, 1990.

<sup>1</sup> Employment income is **household**, not individual, variable. The uprating factor is calculated by applying the weighted sum **neuposity** factors for the householder and his wife (if present) which are also included in the dataThus a third earners income is uprated by the husband and vites factors. This affects a 13% of the sample and may result either over or under uprating of those households.

SPITV3 Manual

The user can pasturough the menus as often as desired and correct previous changes since the reform Is only saved when X is chosen at the Reform Menu.

The Reform Menu &splays a summary of the changes *implemented* to the tax *system It* includes all excise duaes, sunulation parameters and vat rates (changes co the vat base, prices and camings are not displayed). This information is carried through to the results file in addition to the price effects to help interpretation.

Once all the required changes have been entered and  $X$  chosen the user all be asked for a **nde** for the sunulaaon (up 60 characters) and to provide a filename (up to 16 characters, including a drive and path if desired but not followed by a extension) This filename will be used to identify all files created and associated with this reform. We suggesthat users provide names that remain them of the nature of the reforms they relate to for example, D+RESULTS\VATFOOD for a reform chaimposes VAT on food cxpenditures and stores the results in the RESULTS directory on drive D.

The tax parameters and ochercessary information will be saved in a file given this name In orderto perform the simulation the user should type SPITSV3 (filename) at the DOS promptspecifying this filename. The diskette includes a batch file as an illustration. It IS straightforward to create batchfiles using an editor. The file must have the extension BAT. The cxamplcSIM BAT will run the sunulaaon rouant wice for the tax parameter files VAT16 and VED50 that would have beer previously created by the user This illustrates how to perform several simulations in scncs without attending the machine

### 4.2 Interpreting theResults

**On choosing opuon Bin the Main Menuthe user will initially be asked to identify which** results file which is to be examined and whether the subsequent output take screen should also been ther sumultaneously printed or sent to a disk file.

The output begins by listing a summary of the tax parameters used for the reform. This Is followed by the government revenue generated by the FES sample - both aggregate figures and a breakdown of revenue into the excise and VAT componenuof the commodity groups. The pn-reform figures arc model prodicaoas using the August<sub>p</sub>nce figures for the chosen year The post-responsetigures are predictions of government revenue generated after allowing households crespond to the tax changes\_ The aggregate set of figures show revenue

-9-

including vehicle excise duty and child benefit (as negative revenue) while the figures for Excise and VAT revenue do not The units per week and the entriane the revenue components summed ovall the households used in simulation.

Next, the corresponding national figures presented. These are calculated from the FES sample. adjusted for the non-representative nature of FES sppropriate grossing up factors. The units are  $Em$  per annum theor

UK. The grossing-up levels aread from the file NATGR88. They are calculated from the proportion of national expendituring is accounted for by reported FES expenditure in 1985 and can be changed using astandard text editor to amend the file. This is discussed in detail in Baker et al. (1990).

This is followed, if desired, by a table of summary statistics showing expenditures for the 16 commodity groups, VAT and Excise revenue, total expenditure under both tax systems.

If the user examines the results of a comprehensive simulation it is then possible follow a selection *general* statistical procedures to interrogate the implications of the tax change on individual households.

The program is menu driven. the options available being:

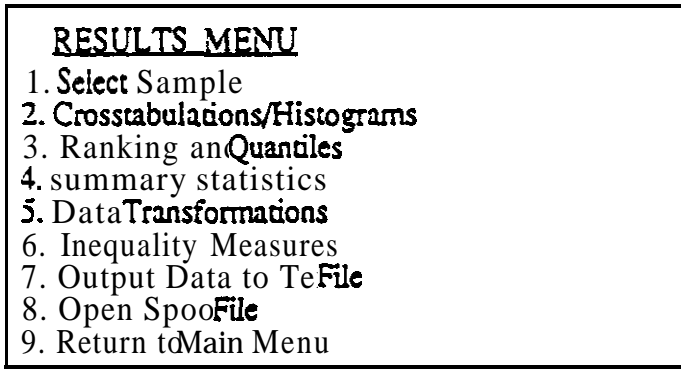

SELECT SAMPLE allowne user to create a sub-sample by selecting observations by the value of variables. For example, it is possible to reate a sub-sample containing, say, only pensioner households in Scotland living in priented accommodation. This facility should be borne in mind when deciding on what variables to savine data set when setting up a simulation. Once a subsected a menn similar to the one above will enable the user to analyze this subset alone.

CROSSTABULATIONS provides for both simple histograms and two way crosstabulations. The user is prompted for variable names, the number of ranges into which the data is to be divided, and the range intervals.

RANKING & QUANTILES will prompt for a variable by which the data is co be ranked into which the data is to be divided. The user is then prompted for and the number of groups the number of variables for analysis and their names. The output gives the means, etc. of these variables for each group in ascending order of the sort variable. This facility is useful for doing "eyeball" distributional analysis where the data is ranked by, say, net income.

**SUMMARY STATISTICS** will prompt for the number of vanables and their titles. Note that the program will remember the last set of variables nominated by the user and this set CM be repeated by simply pressing enter All vanables can be nominated by entering a number greater than 60, the maximum number available with the program

**TRANSFORMATIONS allows** simple data transformations to be conducted. The general procedure is to choose the transformation, nominate the variable(s) and a name for the transformed vanable. There is a limit to the number of vanables that can be stored, a maximum of 60, and if you create too many new vanables you can. if you wish, nominate old ones to be overwritten.

**INEQUALITY** MEASURES produce Atkinson Inequality Indices for user specified levels of inequality aversion (between 1 and 30) and Gini coefficients for user determined vanables. The first step IS co enter the number of undices (ie different levels of aversion) and their values. The last sup is to enter the number of vanables and their names

OUTPUT TO TEXT FILE IS a facility to save vanables for more comprehensive analysis in an alternative package The user Is prompted for a filename and the vanables co be written co the out-put file The file wffl be a text file in free format which is suitable for reading into most statistical and spreadsheet packages. Note however that the data is written by variable not observaaon.

OPEN SPOOL FILE Is offered to avoid having to exit and specify this opaon at the beginning. The prompt is for a filename. Any previous spool file will be closed.

RETURN TO MAIN MENU returns to the main menu.

Throughout this section, whenever the user is asked for a variable name they may obtain a list of currently defined vanables by pressing <enter> Usually the user can 'change their  $m$  mund' in the middle of opaons by pressing  $\epsilon$ esc $>$  or 0 to terminate that opaon

3 References

Baker P. McKay S., Symons EJ. (1990) "The Sunulation of Indirect Tax Reforms: The IFS Simulation Program for Indirect Taxation (SPIT)'. IFS Working Paper, WP90/1 1.

 $-11-$ 

 $\frac{1}{2}$ 

# 6.4ppendix A - FES Coding for Commodity Breakdown and Household

Variables:

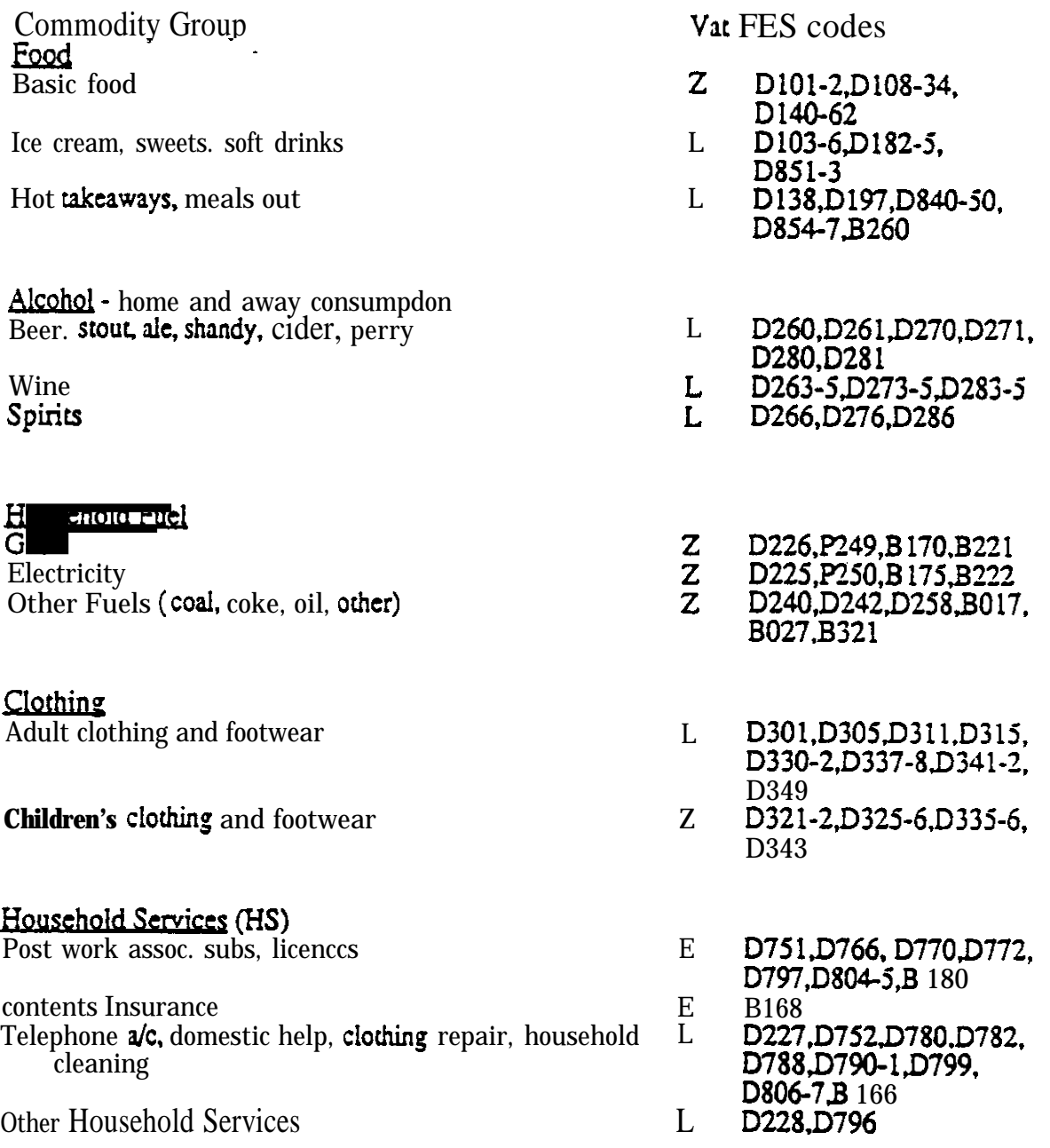

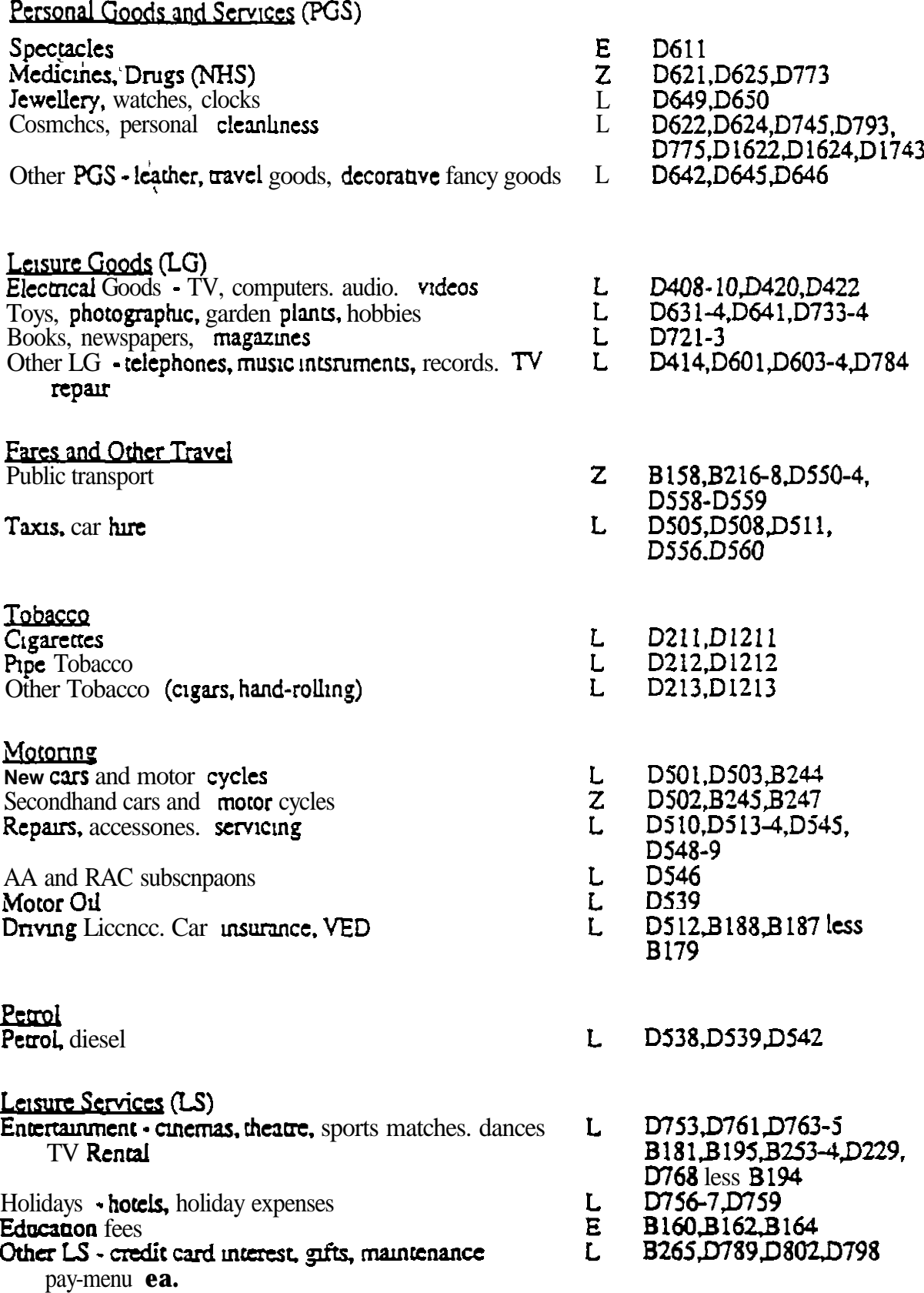

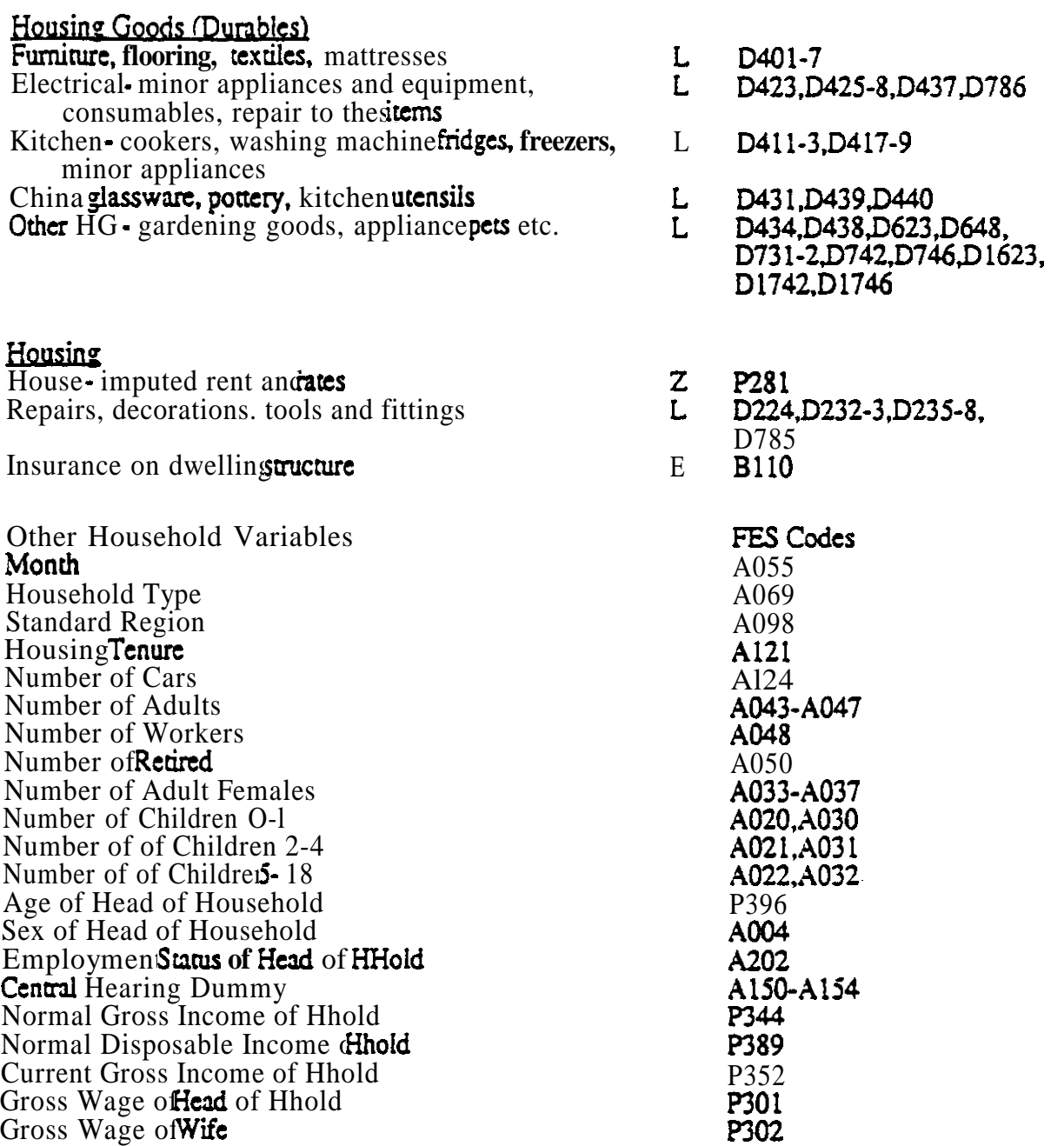

# 7 Appendix B: DataDescription

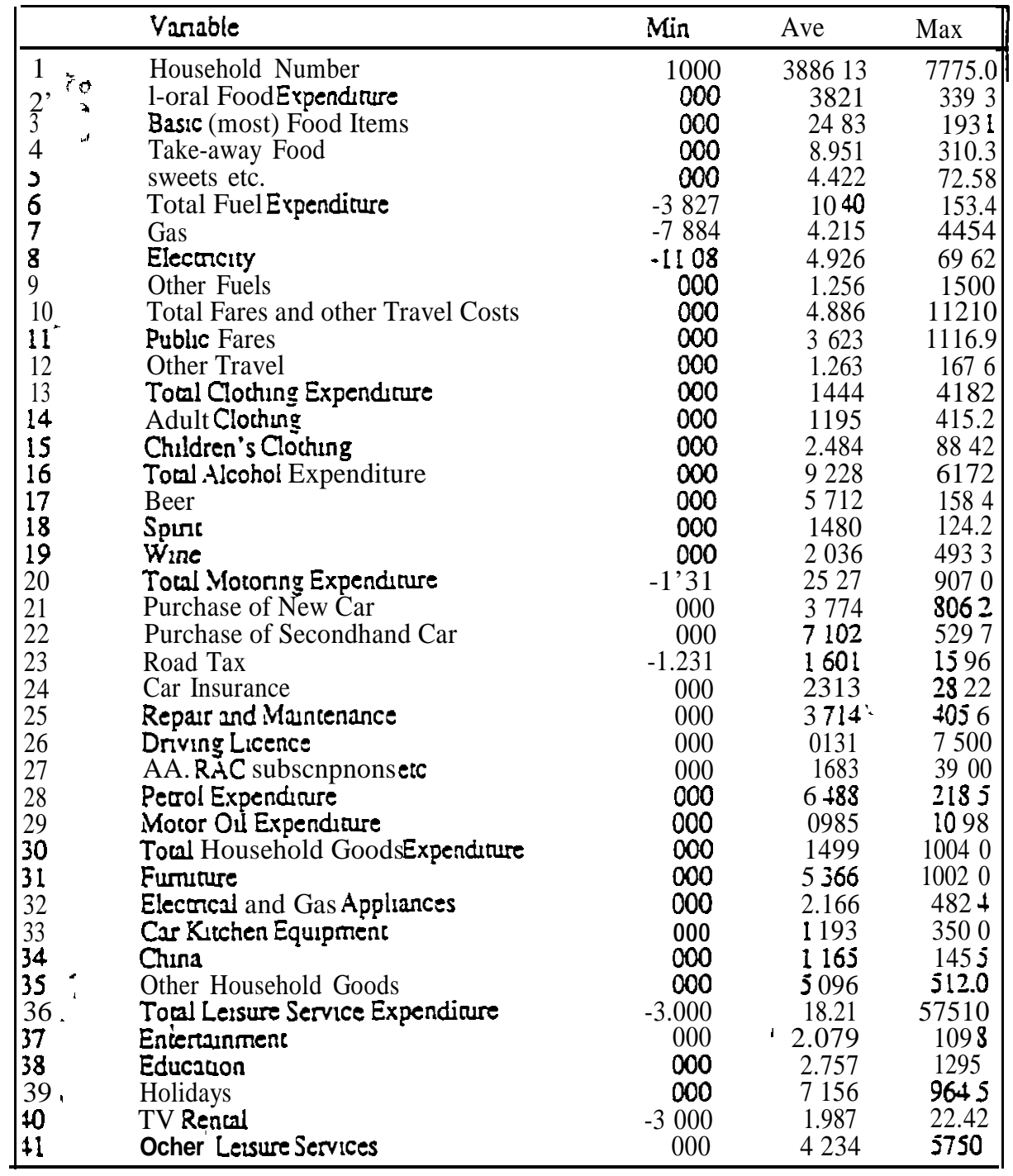

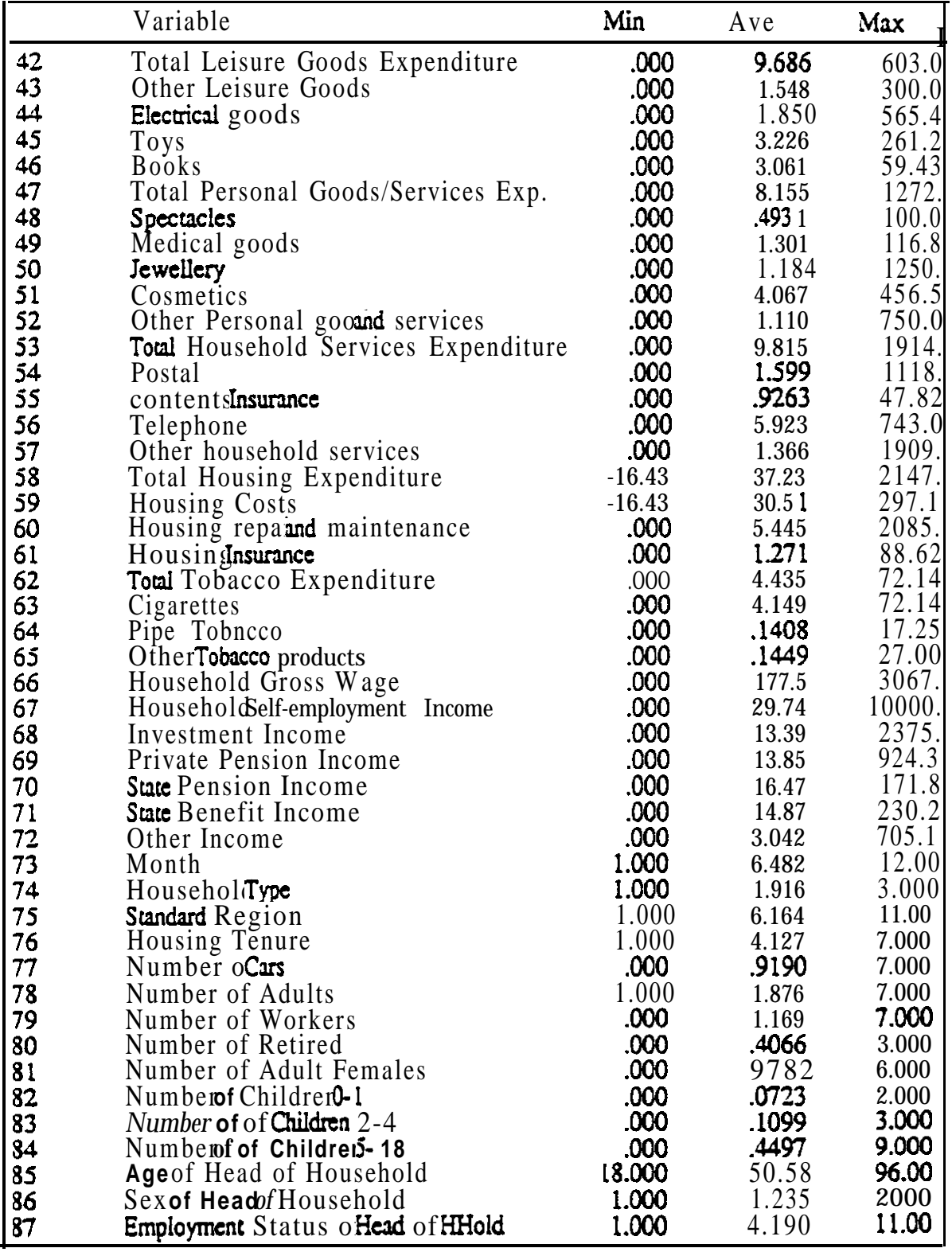

 $\bullet$ 

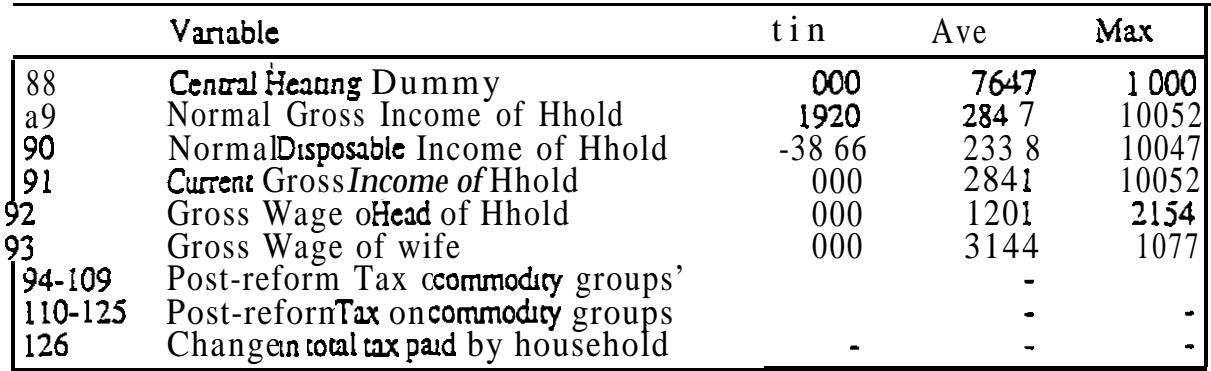

 $\bar{t}$ 

<sup>2</sup> The order of the goods:<br>beer, wine, spints, food. fuelclothing, householdservices, personal goodand services,<br>leisure goods.travel fares. tobaccomotoring, petrol, leisure services, household goods<br>(durables) and housing.

## 8 Appendix C: Amending the Estimated Demand System

**The user can employ an alternative model to those embedded within th<b>erogram**. This requires a thorough knowledge of the structure and estimation consumer demand systems, in particular the AIDS system To incorporate an alternative model aparameter file should be edited using any **Ascii** text editor, e.g. **EDLIN.** The layout of the **parameters** should not be altered. They have the following structure: each blockof rows corresponds to an quatione.g. the first block of numbers represent the **parameters** within the food budget share equation, the second block corresponds to beer consumpdon etc. For thith quation the parameters are ordered as follows.

price coefficients:

 $\gamma_{ij} \log p_j$  j=1,10

coefficients on terms for real expenditure interacting with household characteristics:

*P;wYlP)*

where

 $\beta_i = \beta_{i0} + \beta_{i1}$ IKID +  $\beta_{i2}$ IWCL +  $\beta_{i1}(S1 - 0.25) + \beta_{i1}(S2 - 0.25)$ 

 $+\beta_{ij}(S3 - 0.25) + \beta_{il}$  IP ENS

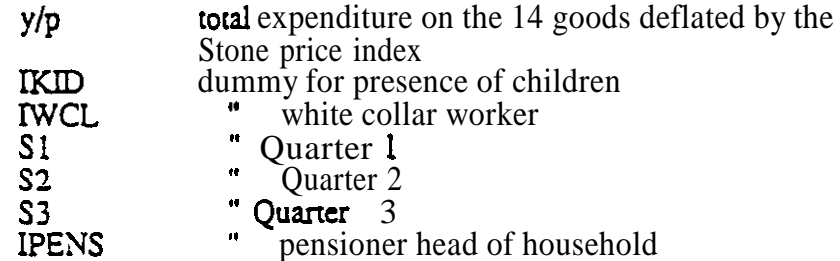

coefficient for real expenditure squared

$$
\lambda_i\bigg(\ln\bigg(\frac{Y}{P}\bigg)\bigg)^2
$$

There are 4 sets, each with 10 blocks of numbers in each parameter file. The first correspond to those consumers that neither smoke or own a car, the second to non-smoking car owners, the third to smoking non-car owners, the last to smoking car-owners. The simulation routine allocates the parameters according to their position in this so, when editing, care should be taken to maintain the relativpositions of the parameters.

The parameters are read in free format but must be kept as real numbers rather input as integers.

The order of the goods for both equations and price coefficients within each equation is: beer. wine, spirits, food. fuel. clothing, household services. personal goods and services, leisure goods,  $\pi$  avel fares, tobacco. motoring, petrol.

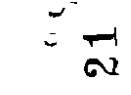

Table 4: Real Expenditure Constant Price and Budget Elasticities (Long-run Model, 1974-1988)

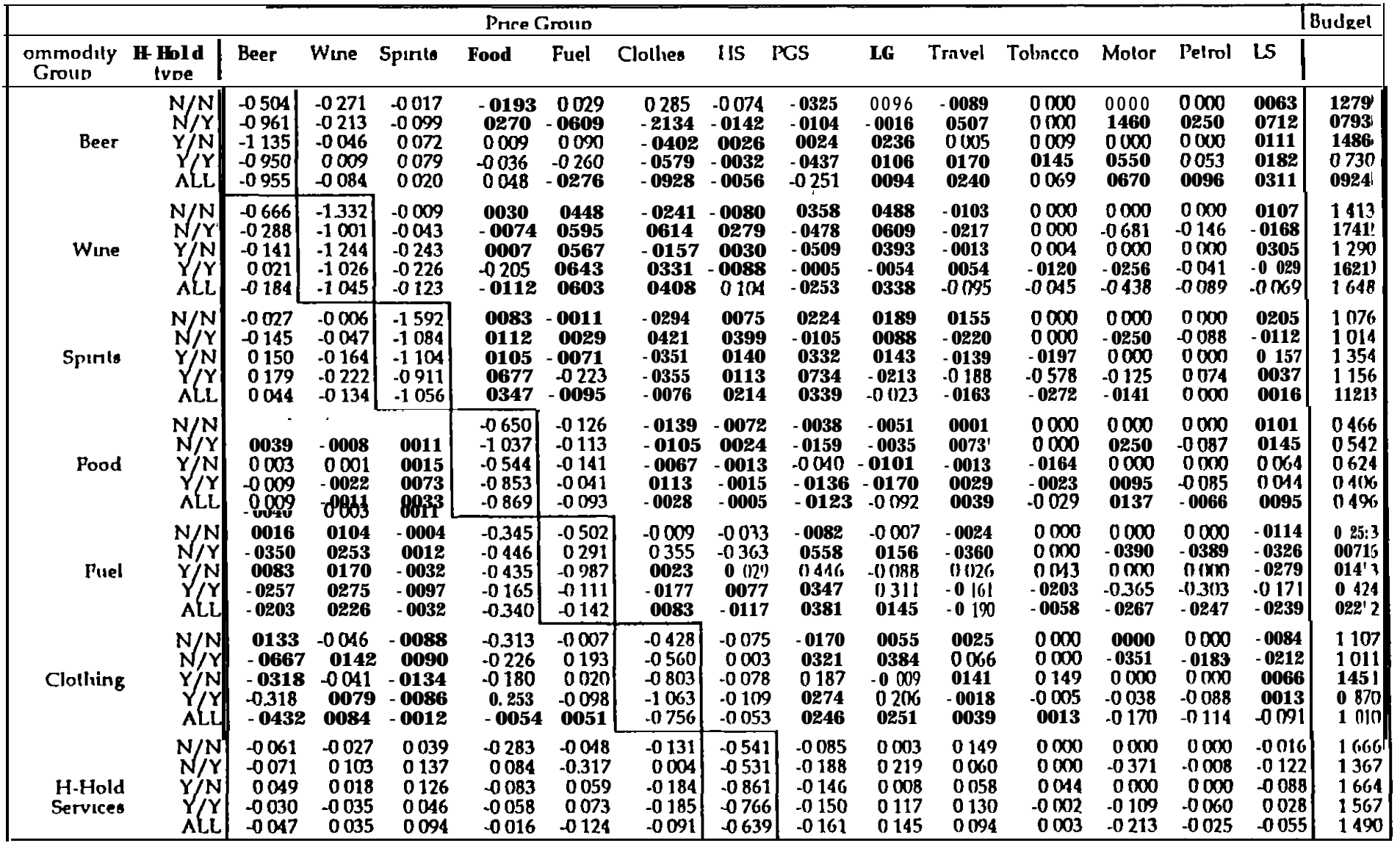

 $\sim 10^7$ 

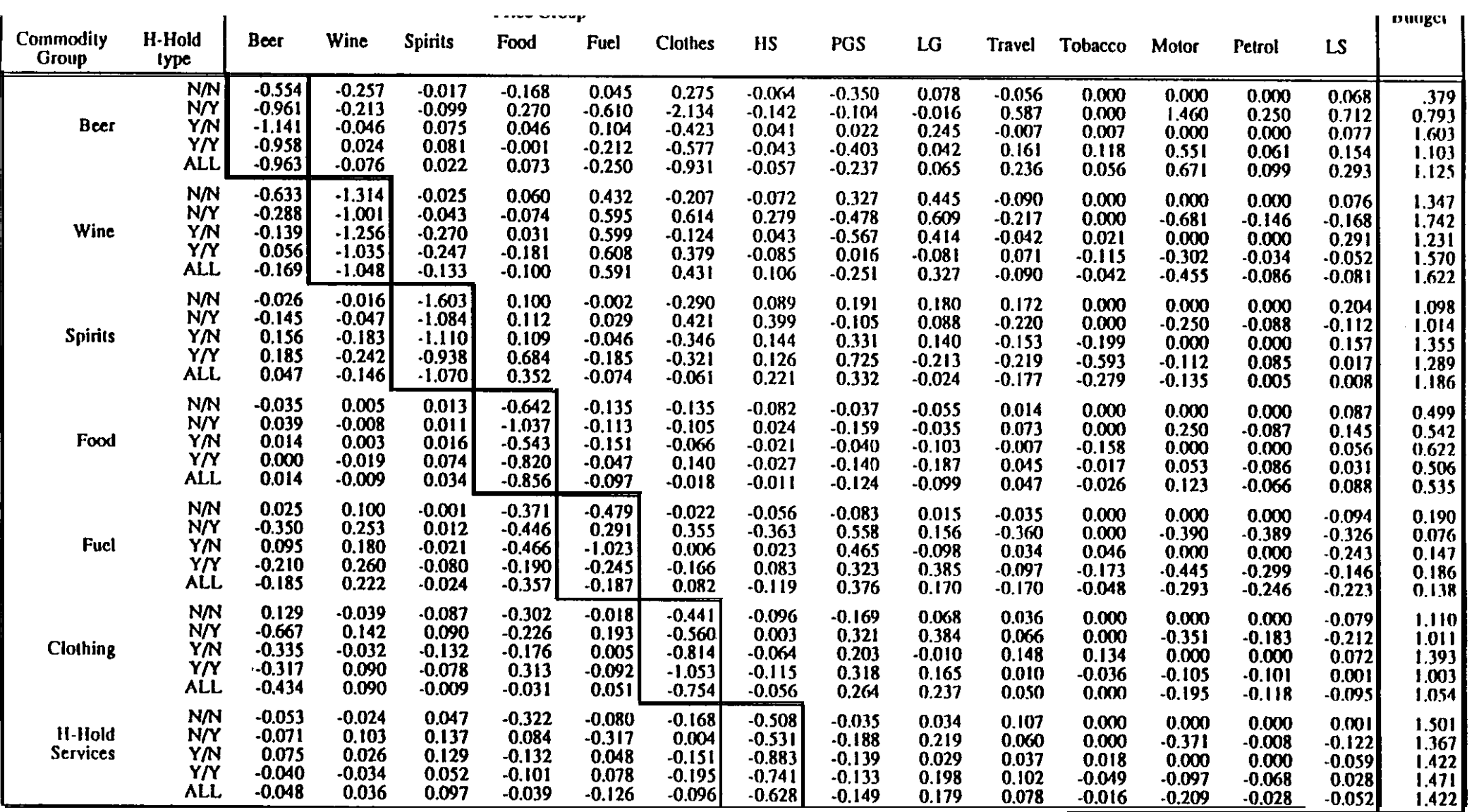

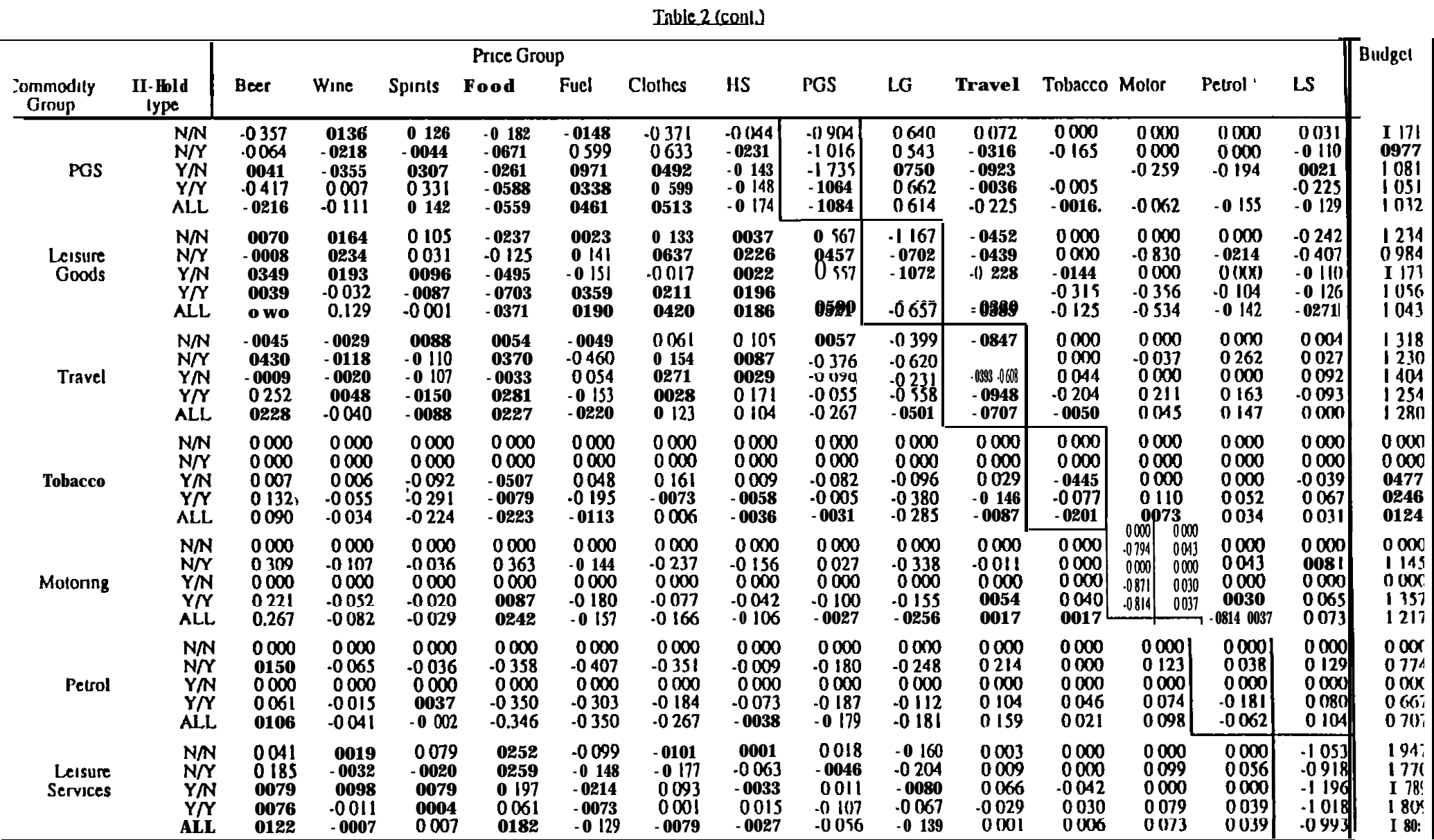

| Price Group               |                                         |                                                          |                                                                                    |                                                                                       |                                                                                       |                                                       |                                                          |                                                          |                                                          |                                                       |                                                       |                                                    |                                                    | <b>Budget</b>                                      |                                                          |                                             |
|---------------------------|-----------------------------------------|----------------------------------------------------------|------------------------------------------------------------------------------------|---------------------------------------------------------------------------------------|---------------------------------------------------------------------------------------|-------------------------------------------------------|----------------------------------------------------------|----------------------------------------------------------|----------------------------------------------------------|-------------------------------------------------------|-------------------------------------------------------|----------------------------------------------------|----------------------------------------------------|----------------------------------------------------|----------------------------------------------------------|---------------------------------------------|
| ommodily H-Hold<br>Group  | type                                    | Beer                                                     | Wiie Spirits                                                                       |                                                                                       | Food                                                                                  | Fuel                                                  | Clothes                                                  | IS<br>I                                                  | PGS                                                      | $_{\rm LG}$                                           |                                                       | Travel Tobacco Motor Petrol IS                     |                                                    |                                                    |                                                          |                                             |
| Beer                      | N/N<br>N/Y<br>Y/N<br>Y/Y<br>ALL         | $-0.434$<br>$-1.018$<br>$-1.130$<br>$-1.082$<br>$-1.032$ | $-0.240$<br>$-0.293$<br>$-0.043$<br>0.010<br>$-0.100$                              | $-0.047$<br>$-0.091$<br>0.049<br>0.090<br>0.023                                       | $-0.227$<br>0.187<br>$-0.023$<br>$-0.053$<br>0.007                                    | 0.006<br>$-0.472$<br>0.131<br>$-0.161$<br>$-0.173$    | 0.365<br>$-2.180$<br>$-0.310$<br>$-0.588$<br>$-0.900$    | $-0.005$<br>$-0.135$<br>0.033<br>$-0.094$<br>$-0.072$    | $-0.393$<br>$-0.179$<br>0.030<br>$-0.440$<br>$-0.267$    | 0.064<br>0.235<br>0.166<br>0.128<br>0.161             | $-0.131$<br>0.527<br>$-0.002$<br>0.206<br>0.228       | 0.000<br>0.000<br>0.015<br>0.184<br>0.086          | 0.000<br>1.444<br>0.000<br>0.539<br>0.636          | 0.000<br>0.181<br>0.000<br>0.073<br>0.082          | 0.042<br>0.793<br>0.084<br>0.188<br>0.321                | 1.260<br>0.513<br>1.444<br>0.731<br>0.857   |
| Wine                      | N/N<br>N/Y<br>Y/N<br>Y/Y<br>ALL         | $-0.463$<br>$-0.398$<br>$-0.156$<br>0.023<br>$-0.225$    | $-1.266$<br>$-1.135$<br>$-1.344$<br>$-1.018$<br>$-1.113$                           | $-0.037$<br>$-0.004$<br>$-0.293$<br>$-0.262$<br>$-0.123$                              | 0.000<br>$-0.078$<br>$-0.024$<br>$-0.270$<br>$-0.143$                                 | 0.352<br>0.835<br>0.775<br>0.713<br>0.752             | $-0.128$<br>0.680<br>$-0.105$<br>0.348<br>0.448          | 0.035<br>0.232<br>0.042<br>$-0.069$<br>0.087             | 0.198<br>$-0.541$<br>$-0.585$<br>$-0.118$<br>$-0.334$    | 0.373<br>0.743<br>0.427<br>$-0.059$<br>0.392          | $-0.085$<br>$-0.289$<br>$-0.076$<br>0.064<br>$-0.126$ | 0.000<br>0.000<br>$-0.016$<br>$-0.114$<br>$-0.045$ | 0.000<br>n.757<br>0.000<br>$-0.188$<br>$-0.440$    | 0.000<br>$-0.165$<br>0.000<br>$-0.050$<br>$-0.099$ | 0.090<br>$-0.124$<br>0.357<br>$-0.001$<br>$-0.031$       | 1.328<br>1.659<br>1.310<br>1.692<br>1.627   |
| <b>Spirits</b>            | N/N<br>N/Y<br>Y/N<br>Y/Y<br>ALL         | $-0.073$<br>$-0.146$<br>0.114<br>0.190<br>0.055          | $-0.030$<br>$-0.004$<br>$-0.188$<br>$-0.233$                                       | $-1.714$<br>$-1.140$<br>$-1.105$<br>$-0.933$<br>$-0.140$ $I - 1.078$                  | 0.146<br>0.085<br>0.073<br>0.592<br>0.326                                             | 0.088<br>0.028<br>0.017<br>$-0.144$<br>$-0.050$       | $-0.394$<br>0.389<br>$-0.291$<br>$-0.458$<br>$-0.163$    | 0.094<br>0.460<br>0.114<br>0.129<br>0.228                | 0.234<br>$-0.202$<br>0.359<br>0.582<br>0.279             | 0.252<br>0.179<br>0.091<br>$-0.207$<br>$-0.010$       | 0.130<br>$-0.220$<br>$-0.152$<br>$-0.206$<br>$-0.179$ | 0.000<br>0.000<br>$-0.184$<br>$-0.590$<br>$-0.304$ | 0,000<br>$-0.232$<br>0.000<br>0.096<br>$-0.028$    | 0.000<br>$-0.122$<br>0.000<br>0.068<br>$-0.006$    | 0.268<br>$-0.075$<br>0.152<br>0.114<br>0.071             | 1.078<br>n.935<br>1377<br>1.135<br>1.104    |
| Food                      | N/N<br>N/Y<br>Y/N<br>Y/Y<br>ALL         | $-0.045$<br>0.028<br>$-0.007$<br>$-0.013$<br>0.001       | 0.000<br>$-0.009$<br>$-0.002$<br>$-0.028$<br>$-0.013$                              | 0.008<br>0.068<br>0.031                                                               | 0.018 LL -0.665 -0.109<br>$-0.931$<br>$0.010 - 0.537 - 0.120$<br>$-0.784$<br>$-0.792$ | $-0.137$<br>$-0.039$<br>$-0.097$                      | $-0.134$<br>$-0.084$<br>$-0.074$<br>0.134<br>$-0.012$    | $-0.072$<br>0.036<br>$-0.019$<br>$-0.024$<br>$-0.005$    | $-0.031$<br>$-0.080$<br>$-0.043$<br>$-0.099$<br>$-0.076$ | $-0.054$<br>0.011<br>$-0.087$<br>$-0.162$<br>$-0.071$ | 0.000<br>0.054<br>$-0.025$<br>0.020<br>0.025          | 0.000<br>0.000<br>$-0.164$<br>$-0.025$<br>$-0.032$ | 0.000<br>0.073<br>0.000<br>0.000<br>0.028          | 0.000<br>$-0.090$<br>0.000<br>$-0.081$<br>$-0.064$ | 0.091<br>0.120<br>0.067<br>0.033<br>0.078                | 0.473<br>0.367<br>0.604<br>0.340<br>0.404   |
| Fuel                      | N/N<br>N/Y<br>Y/N<br>Y/Y<br>ALL         | 0.003<br>0.113                                           | $-0.266$ $0.348$ $0.010$<br>0.184<br>$-0.147$ $0.275$ $-0.062$<br>$-0.122$ $0.258$ | $0.094$ 0.029<br>0.006<br>$-0.011$                                                    | $-0.287$<br>$-0.511$<br>$-0.332$<br>$-0.146$<br>$-0.330$                              | $-0.678$<br>0.055<br>$-1.102$<br>$-0.237$<br>$-0.350$ | $-0.119$<br>0.308<br>$-0.138$<br>$-0.191$<br>0.007       | $-0.066$<br>$-0.254$<br>0.015<br>0.110<br>$-0.063$       | 0.002<br>0.433<br>0.435<br>0.389<br>0.356                | 0.033<br>$-0.015$<br>0.000<br>0.304<br>0.096          | 0.072<br>$-0.287$<br>0.035<br>$-0.185$<br>$-0.145$    | 0.000<br>0.000<br>0.008<br>$-0.245$<br>$-0.077$    | 0.000<br>$-0.115$<br>0.000<br>5.377<br>$-0.161$    | 0.000<br>$-0359$<br>0.000<br>$-0.307$<br>$-0.226$  | $-0.083$<br>$-0.346$<br>$-0.223$<br>$-0.180$<br>$-0.233$ | 0.387<br>0.421<br>0.270<br>0.507<br>0.417   |
| Clothing                  | N/N<br>N/Y<br>Y/N<br>Y/ ነ<br><b>ALL</b> | $-0.708$                                                 | 0.163<br>$-0.250 - 0.023$<br>$-0.429$ 0.092                                        | $0.187 - 0.034 - 0.129$<br>0.078<br>$-0.101$<br>$-0.312$ $0.078$ $-0.115$<br>$-0.033$ | $-0.350$<br>$-0.180$<br>$-0.192$<br>0.292<br>$-0.017$                                 | $-0.118$<br>0.177<br>$-0.130$<br>$-0.111$<br>0.008    | $-0.420$<br>$-0.546$<br>$-0.818$<br>$-1.040$<br>$-0.754$ | $-0.042$<br>0.064<br>$-0.051$<br>$-0.086$<br>$-0.015$    | $-0.199$<br>0323<br>0.222<br>0.309<br>0.262              | 0.106<br>0.467<br>$-0.058$<br>0.203<br>0.276          | 0.076<br>0.008<br>0.191<br>$-0.027$<br>0.022          | 0.000<br>0.000<br>0.160<br>$-0.012$<br>0.014       | 0.000<br>$-0.406$<br>0.000<br>$-0.093$<br>$-0.206$ | 0.000<br>.0.193<br>0.000<br>$-0.081$<br>$-0.112$   | $-0.076$<br>$-0.246$<br>0.050<br>$-0.005$<br>$-0.107$    | 1.163<br>0.919<br>1.474<br>$0.825$<br>0.970 |
| H-Hold<br><b>Services</b> | N/N<br>N/Y<br>Y/N<br>Y/Y<br>ALL         | $-0.004$<br>$-0.075$<br>0.059<br>$-0.103$<br>$-0.063$    | $-0.015$<br>0.096<br>0.021<br>$-0.032$<br>0.033                                    | 0.050<br>0.160<br>0.088<br>0.067<br>0.110                                             | $-0.303$<br>0.134<br>$-0.108$<br>$-0.107$<br>$-0.019$                                 | $-0.107$<br>$-0.253$<br>0.032<br>0.132<br>$-0.080$    | $-0.068$<br>0.110<br>$-0.114$<br>$-0.179$<br>$-0.029$    | $-0.480$<br>$-0.532$<br>$-0.806$<br>$-0.752$<br>$-0.627$ | $-0.157$<br>$-0.282$<br>$-0.141$<br>$-0.167$<br>$-0.216$ | $-0.008$<br>0.208<br>$-0.041$<br>0.126<br>0.132       | 0.130<br>0.081<br>0.066<br>0.192<br>0.122             | 0.000<br>0.000<br>0.046<br>0.031<br>0.015          | 0.000<br>$-0.489$<br>0.000<br>$-0.156$<br>$-0.275$ | 0.000<br>$-0.021$<br>0.000<br>$-0.071$<br>$-0.034$ | $-0.037$<br>$-0.137$<br>$-0.103$<br>0.019<br>$-0.070$    | 1.615<br>1.346<br>1.67C<br>1.663<br>1.514   |

Table 3: Real Expenditure Constant Price and Budget Elasticities (Long-run Model; 1974-1987)

п

Table 3 (cont.)

|                           |                                                        | 不通 计<br><b>Price Group</b>                       |                                                   |                                                     |                                                         |                                                   |                                                  | $\ell_2$ , $\alpha$                                         |                                                        |                                                       | Q.                                                      |                                                                  | Ŧ.                                                |                                                  | <b>ABudget</b>                                       |                                               |
|---------------------------|--------------------------------------------------------|--------------------------------------------------|---------------------------------------------------|-----------------------------------------------------|---------------------------------------------------------|---------------------------------------------------|--------------------------------------------------|-------------------------------------------------------------|--------------------------------------------------------|-------------------------------------------------------|---------------------------------------------------------|------------------------------------------------------------------|---------------------------------------------------|--------------------------------------------------|------------------------------------------------------|-----------------------------------------------|
| Commodity H-Hold<br>Group | lype                                                   | <b>Beer</b>                                      | <b>Wine</b>                                       | <b>Spints</b><br>$\Gamma$ Sec.                      | Pood<br>$\mathbf{T}$                                    | Fuel Clothes                                      |                                                  | $HS \times PGS$<br>$\mathcal{L}$                            | ۱ų                                                     | LG<br>$\mathcal{M}$                                   |                                                         | 1 ravel Tobaccos Motor Petrol $\pm 1.5$ J<br>¥                   | $\langle {\bf f} \rangle$                         |                                                  | ÷Ì.<br>$\blacksquare$                                |                                               |
| PGS                       | N/N<br>Y/N<br>Y/Y<br>AJ, L                             | $-0.383$<br>$-0121$<br>0062<br>$-0507$<br>-0 272 | 0100<br>$-0270$<br>$-0.334$<br>$-0057$<br>$-0160$ | 0146<br>$-0085$<br>0.319<br>0.317<br>0127           | $-0.154$<br>$-0.356$<br>$-0.287$<br>$-0472$<br>$-0.370$ | 0004<br>0519<br>1046 -<br>0490<br>0508            | $-0.381$<br>0673<br>0568<br>0673<br>0.553        | $-0185$<br>$-0340$<br>$-0162$<br>$-0175$<br>$-0.245$        | $-0924$<br>$-0.559$<br>$-1804$<br>$-0.945$<br>$-0.864$ | 0614<br><b>OS45</b><br>0738<br>0867<br>0690           | 0102<br>$-0261$<br>$-0.964$<br>$-0.106$<br>$-0.237$     | 00004<br>0000<br>-0169<br>$-0054$<br>$-0037$                     | 0000<br>$-0403$<br>0000<br>-05547<br>$-0.373$     | 0000<br>$-0.139$<br>0000<br>$-0.227$<br>$-0.143$ | 0063<br>$-0.203$<br>$-0.012$<br>$-0.257$<br>$-0.176$ | 1277<br>0863<br>1217<br>0827<br>0928          |
| Leisure<br>Goods          | NN <sub>N</sub><br>Y/N<br>Y/Y<br>$A_{\rm V}^{\rm r}$ L | 0064<br>0 1 2 3<br>0248<br>0118<br>0124          | 0194<br>0286<br>0177<br>$-0.023$<br>0131          | 0162<br>0058<br>0059<br>$-0090$<br>-0 004           | $-0278$<br>0039<br>$-0421$<br>$-0616$<br>$-0.310$       | 0064<br>$-0.014$<br>$-0001$<br>0.306<br>0139      | 0208<br>0 750<br>$-0$ 108<br>0352<br>0 4 8 2     | $-0010$<br>0194<br>$-0034$<br>0105<br>0127                  | 0631<br>0420<br>0536<br>0693<br>0566                   | $-1275$<br>$-0761$<br>$-0.967$<br>$-0587$<br>$-0.724$ | $-0472$<br>$-0.313$<br>$-0.265$<br>$-0.247$<br>$-0.289$ | 0000<br>0000<br>$-0.154$<br>$-0.255$<br>$-0$ 127                 | 0000<br>$-1099$<br>0000<br>$-0517$<br>-0 698      | 0000<br>$-0.209$<br>0000<br>$-0082$<br>$-0125$   | $-0288$<br>$-0474$<br>$-0071$<br>$-0.157$<br>$-0292$ | 1237<br>0869<br>1 1 7 0<br>1010<br>0974       |
| Travel                    | NN/N<br>Y/N<br>Y/Y<br>ALL                              | -0 1 23<br>0.382<br>-0 002<br>0.331<br>0226      | $-0.041$<br>$-0154$<br>-0031<br>0043<br>$-0058$   | 0077<br>$-0.099$<br>$-0.098$<br>$-0156$<br>$-0.092$ | 0000<br>0258<br>$-0119$<br>0135<br>0115                 | 0131<br>$-0.369$<br>0060<br>$-0.325$<br>$-0.208$  | 0 1 38<br>0019<br>0353<br>$-0.083$<br>0069       | 0146<br>0 1 0 5<br>0 0 5 5<br>0 279<br>0152                 | 0097<br>$-0280$<br>$-0695$<br>$-0.147$<br>$-0271$      | $-0439$<br>$-0434$<br>$-0263$<br>$-0430$<br>$-0401$   | $-0.984$<br>$-0777$<br>$-0397$<br>$-0957$<br>-0 784     | 0000<br>0000<br>0 0 5 4<br>$-0211$<br>$-0.051$                   | 0000<br>0083<br>0000<br>0382<br>0144              | 0000<br>0194<br>0000<br>0164<br>0122             | $-0.004$<br>0073<br>0 0 8 4<br>$-0024$<br>0037       | 1348<br>0 753<br>1371<br>0 4 1 1<br>085C      |
| Tobacco                   | N/N<br><b>N/NY</b><br>YY/YN<br>ALLL                    | 0000<br>0000<br>0013<br>0196                     | 0000<br>0000<br>$-0004$<br>$-0.033$               | 0000<br>0000<br>$-0070$<br>$-0290$                  | 0000<br>0000<br>$-0470$<br>$-0112$<br>$-0.250$          | 0000<br>0000<br>0009<br>$-0.287$<br>$-0173$       | 0000<br>0000<br>0176<br>$-0.023$<br>0 0 5 4      | 0000<br>0000<br>0023<br>0031<br>0 0 28                      | 0000<br>0000<br>$-0.073$<br>$-0.050$<br>$-0059$        | 0000<br>0000<br>$-0091$<br>$-0.296$<br>$-0217$        | 0000<br>0000<br>0 0 3 2<br>$-0.141$<br>$-0074$          | 0000<br>0.000<br>$-0.526$<br>$-0.140$<br>$-0289$                 | 0000<br>0000<br>0 <sub>000</sub><br>0064<br>0040  | 0000<br>0000<br>0 <sub>0</sub><br>0032<br>0020   | 0000<br>0000<br>-0019<br>0075<br>0 0 3 9             | 0000<br>0000<br>0394<br>$-0071$<br>010        |
| Motoring                  | N/<br>N/Y<br>Y/N<br>Y/Y<br>VÇT.                        | N<br>0306<br>0000<br>0214<br>0260                | 0000 0000<br>$-0118$<br>0000<br>$-0031$<br>-0079  | 0000<br>$-0031$<br>0000<br>0018<br>$-0.009$         | 0000<br>0102<br>0000<br>0000<br>0056                    | 0000<br>$-0.043$<br>0000<br>$-0.164$<br>$-0.093$  | 0000<br>$-0.265$<br>0000<br>$-0070$<br>$-0.176$  | 0000<br>$-0185$<br>0 <sub>000</sub><br>$-0.057$<br>$-0.126$ | 0000<br>$-0126$<br>0000<br>$-0.189$<br>$-0.149$        | 0000<br>$-0446$<br>0000<br>$-0.223$<br>$-0341$        | 0000<br>0024<br>0 000<br>0095<br>0053                   | 0000<br>0000<br>0000<br>0 0 2 4<br>0010                          | 0000<br>$-0410$<br>0000<br>$-0685$<br>$-0516$     | 0000 0000<br>0049<br>0000<br>0009<br>0 0 31      | 0143<br>0000<br>0 0 5 9<br>0104                      | ooa<br>1 53:<br><b>0000</b><br>201:<br>1 69:  |
| Petrol                    | N/N<br>N/Y<br>YIN<br>Y/Y                               | 0000<br>0098<br>0000<br>0069<br>0082             | 0000<br>$-0.066$<br>0000<br>$-0000$<br>$-0.043$   | 0000<br>$-0041$<br>0000<br>0030<br>$-0.008$         | 0000<br>$-0321$<br>0000<br>$-0.313$<br>$-0.308$         | 0000<br>$-0.345$<br>0000<br>$-0315$<br>-0.321     | 0000<br>$-0.323$<br>0000<br>$-0.143$<br>$-0.233$ | $-0.020$<br>0000<br>$-0.061$<br>$-0038$                     | 0000<br>$-0111$<br>ooal<br>$-0.185$<br>$-0141$         | 0000<br>$-0217$<br>$-0.084$<br>$-0151$                | 0000<br>0145<br>0000 0000<br>0096<br>0 1 1 9            | 0000<br>0000<br>0000<br>0028<br>0013                             | 0000<br>0126<br>0000<br>0021<br>0075              | 0000<br>-0041<br>0000<br>$-0182$<br>$-0103$      | 0000<br>0 1 1 5<br>0000<br>0 0 5 8<br>0086           | 0 <sub>00</sub><br>112!<br>000<br>1 27<br>116 |
| Leisure<br>Services       | NN/N<br>/Y<br>Y/NI<br>Y/Y<br>ALL                       | 0030<br>0221<br>0117<br>0068<br>0138             | 0033<br>$-0.025$<br>0137<br>0000<br>0007          | 0119<br>$-0013$<br>0091<br>0019<br>0021 0176        | 0325<br>0220<br>0301<br>0 049<br>$-0151$                | $-0113$<br>$-0170$<br>$-0361$<br>$-0.071 - 0.004$ | $-0104$<br>$-0211$<br>0087<br>0006               | $-0.031$<br>$-0.068$<br>$-0$<br>$-0.094 - 0.040 - 0.063$    | 0045<br>$-0.084$<br>079<br>$-0081$                     | $-0.200$<br>$-0.253$<br>$-0.008 - 0.066$<br>$-0158$   | $-0.003$<br>$-0.062$                                    | 0000<br>0000<br>002000780030<br>$-0.005$<br>0025<br>0019<br>0006 | 0000<br>0187<br>0 <sub>000</sub><br>0053<br>0 102 | 0000<br>0059<br>0000<br>0022<br>0034             | $-1101$<br>$-0891$<br>$-1267$<br>$-1021$<br>$-0.998$ | 208<br>175<br>2 M<br>154<br>174               |

 $\frac{3}{5}$ 

Table 4 (cont.)

| <b>Price Group</b>         |                                        |                                                     |                                                       |                                                       |                                                          |                                                          |                                                    |                                                          |                                                        |                                                          |                                                          |                                                    |                                                    | Budget                                           |                                                          |                                              |
|----------------------------|----------------------------------------|-----------------------------------------------------|-------------------------------------------------------|-------------------------------------------------------|----------------------------------------------------------|----------------------------------------------------------|----------------------------------------------------|----------------------------------------------------------|--------------------------------------------------------|----------------------------------------------------------|----------------------------------------------------------|----------------------------------------------------|----------------------------------------------------|--------------------------------------------------|----------------------------------------------------------|----------------------------------------------|
| Commodity<br>Group         | H-Hold<br>type                         | Beer                                                | Wine                                                  | Spirits                                               | Food                                                     | Fuel                                                     | Clothes                                            | HS                                                       | <b>PGS</b>                                             | LG                                                       |                                                          | Travel Tobacco                                     | Motor                                              | Petrol                                           | LS                                                       |                                              |
| PGS                        | N/N<br>N/Y<br>Y/N<br>Y/Y<br>ALI        | -0.332<br>$-0.064$<br>0.045<br>$-0.453$<br>$-0.226$ | 0.149<br>$-0.218$<br>$-0.318$<br>$-0.002$<br>$-0.110$ | 0.147<br>$-0.044$<br>0.308<br>0.335<br>0.146          | $-0.186$<br>$-0.671$<br>$-0.256$<br>$-0.575$<br>$-0.554$ | $-0.148$<br>0.599<br>0.932<br>0.363<br>0.467             | -0.373<br>0.633<br>0.453<br>0.516<br>0.478         | $-0.107$<br>$-0.231$<br>$-0.151$<br>$-0.166$<br>$-0.188$ | -0.930<br>$-1.016$<br>$-1.689$<br>$-1.054$<br>$-1.079$ | 0.635<br>0.543<br>0.724<br>0.705<br>0.628                | 0.112<br>$-0.316$<br>$-0.889$<br>$-0.032$<br>$-0.216$    | 0.000<br>0.000<br>$-0.159$<br>0.001<br>$-0.013$    | 0.000<br>0.080<br>0.000<br>$-0.233$<br>$-0.052$    | 0.000<br>$-0.185$<br>0.000<br>$-0.204$<br>-0.159 | 0.032<br>$-0.110$<br>0.001<br>$-0.199$<br>$-0.121$       | 1.213<br>0.977<br>1.161<br>0.980<br>1.016    |
| Leioure<br>Goods           | N/N<br><b>N/Y</b><br>Y/N<br>Y/Y<br>ALL | 0.087<br>$-0.008$<br>0.336<br>0.098<br>0.062        | 0.179<br>0.234<br>0.183<br>$-0.022$<br>0.133          | 0.110<br>0.031<br>0.099<br>$-0.086$<br>$-0.001$       | $-0.220$<br>$-0.125$<br>$-0.484$<br>$-0.637$<br>$-0.345$ | $-0.011$<br>0.141<br>$-0.136$<br>0.291<br>0.164          | 0.106<br>0.637<br>-0.016<br>0.345<br>0.443         | 0.004<br>0.226<br>0.006<br>0.116<br>0.153                | 0.562<br>0.457<br>0.538<br>0.628<br>0.533              | $-1.200$<br>$-0.702$<br>$-1.077$<br>$-0.565$<br>$-0.717$ | $-0.388$<br>$-0.439$<br>$-0.214$<br>$-0.238$<br>$-0.346$ | 0.000<br>0.000<br>$-0.127$<br>$-0.216$<br>$-0.088$ | 0.000<br>$-0.830$<br>0.000<br>$-0.463$<br>$-0.573$ | 0.000<br>$-0.214$<br>0.000<br>$-0.100$<br>-0.141 | $-0.229$<br>$-0.407$<br>$-0.107$<br>$-0.149$<br>$-0.278$ | 1.246<br>0.984<br>1.201<br>1.027<br>1.035    |
| Travel                     | N/N<br>N/Y<br>Y/N<br>Y/Y<br>ALL        | -0.071<br>0.430<br>0.008<br>0.266<br>0.231          | $-0.034$<br>$-0.118$<br>$-0.006$<br>0.037<br>$-0.042$ | 0.080<br>$-0.110$<br>$-0.097$<br>$-0.129$<br>$-0.082$ | 0.004<br>0.370<br>$-0.061$<br>0.185<br>0.186             | $-0.033$<br>$-0.460$<br>0.041<br>$-0.253$<br>$-0.248$    | 0.042<br>0.154<br>0.258<br>$-0.051$<br>0.095       | 0.146<br>0.087<br>0.045<br>0.217<br>0.127                | 0.087<br>$-0.376$<br>-0.671<br>$-0.048$<br>$-0.256$    | $-0.343$<br>$-0.620$<br>$-0.217$<br>$-0.403$<br>$-0.446$ | $-0.899$<br>$-0.608$<br>$-0.407$<br>$-0.963$<br>$-0.723$ | 0.000<br>0.000<br>0.008<br>$-0.207$<br>$-0.057$    | 0.000<br>$-0.037$<br>0.000<br>0.232<br>0.051       | 0.000<br>0.262<br>0.000<br>0.163<br>0.147        | 0.021<br>0.027<br>0.099<br>-0.046<br>0.017               | 1.283<br>1.230<br>1.373<br>0.713<br>1.117    |
| Tobacco                    | N/N<br>N/Y<br>Y/N<br>Y/Y<br>ALL        | 0.000<br>0.000<br>0.008<br>0.161<br>0.110           | 0.000<br>0.000<br>0.001<br>$-0.058$<br>$-0.038$       | 0.000<br>0.000<br>$-0.091$<br>$-0.284$<br>$-0.219$    | 0.000<br>0.000<br>$-0.525$<br>$-0.104$<br>$-0.246$       | 0.000<br>0.000<br>0.045<br>$-0.229$<br>$-0.136$          | 0.000<br>0.000<br>0.179<br>$-0.009$<br>0.054       | 0.000<br>0.000<br>0.022<br>$-0.002$<br>0.006             | 0.000<br>0.000<br>-0.079<br>0.001<br>$-0.026$          | 0.000<br>0.000<br>$-0.085$<br>$-0.261$<br>$-0.202$       | 0.000<br>0.000<br>0.006<br>$-0.148$<br>$-0.096$          | 0.000<br>0.000<br>-0.462<br>$-0.152$<br>$-0.256$   | 0.000<br>0.000<br>0.000<br>0.006<br>0.004          | 0.000<br>0.000<br>0.000<br>0.016<br>0.010        | 0.000<br>0.000<br>-0.020<br>0.062<br>0.035               | 0.000<br>0.000<br>0.308<br>$-0.067$<br>0.059 |
| Motoring                   | N/N<br>N/Y<br>Y/N<br>Y/Y<br>ALL        | 0.000<br>0.309<br>0.000<br>0.221<br>0.267           | 0.000<br>$-0.107$<br>0.000<br>$-0.044$<br>$-0.079$    | 0.000<br>$-0.036$<br>0.000<br>$-0.022$<br>$-0.030$    | 0.000<br>0.363<br>0.000<br>0.155<br>0.270                | 0.000<br>$-0.144$<br>0.000<br>$-0.148$<br>$-0.143$       | 0.000<br>$-0.237$<br>0.000<br>$-0.027$<br>$-0.145$ | 0.000<br>$-0.156$<br>0.000<br>$-0.047$<br>$-0.108$       | 0.000<br>0.027<br>0.000<br>$-0.090$<br>$-0.023$        | 0.000<br>$-0.338$<br>0.000<br>$-0.201$<br>$-0.275$       | 0.000<br>$-0.011$<br>0.000<br>0.060<br>0.019             | 0.000<br>0.000<br>0.000<br>0.002<br>0.001          | 0.000<br>$-0.794$<br>0.000<br>$-0.920$<br>$-0.835$ | 0.000<br>0.043<br>0.000<br>0.036<br>0.039        | 0.000<br>0.081<br>0.000<br>0.027<br>0.057                | 0.000<br>1.145<br>0.000<br>1.793<br>1.400    |
| Petrol                     | N/N<br>N/Y<br>Y/N<br>ALI               | 0.000<br>0.150<br>0.000<br>0.053<br>0.103           | 0.000<br>$-0.065$<br>0.000<br>$-0.018$<br>$-0.042$    | 0.000<br>$-0.036$<br>0.000<br>0.033<br>$-0.004$       | 0.000<br>$-0.358$<br>0.000<br>-0.344<br>$-0.343$         | 0.000<br>$-0.407$<br>0.000<br>-0.306<br>$-0.351$         | 0.000<br>$-0.351$<br>0.000<br>$-0.161$<br>$-0.256$ | 0.000<br>$-0.009$<br>0.000<br>$-0.064$<br>$-0.034$       | 0.000<br>$-0.180$<br>0.000<br>$-0.197$<br>$-0.183$     | 0.000<br>$-0.248$<br>0.000<br>$-0.109$<br>$-0.179$       | 0.000<br>0.214<br>0.000<br>0.105<br>0.159                | 0.000<br>0.000<br>0.000<br>0.014<br>0.006          | 0.000<br>0.123<br>0.000<br>0.089<br>0.105          | 0.000<br>0.038<br>0.000<br>$-0.159$<br>$-0.053$  | 0.000<br>0.129<br>0.000<br>0.065<br>0.097                | 0.000<br>0.774<br>0.000<br>1.143<br>0.922    |
| Leisure<br><b>Services</b> | N/N<br>N/Y<br>Y/N<br>ALL               | 0.038<br>0.185<br>0.115<br>0.089<br>0.131           | 0.026<br>$-0.032$<br>0.103<br>$-0.006$<br>$-0.004$    | 0.079<br>$-0.020$<br>0.079<br>0.008<br>0.009          | 0.291<br>0.259<br>0.222<br>0.088<br>0.197                | $-0.120$<br>$-0.148$<br>$-0.314$<br>$-0.085$<br>$-0.139$ | $-0.108$<br>$-0.177$<br>0.086<br>0.011<br>$-0.077$ | $-0.012$<br>$-0.063$<br>$-0.049$<br>0.015<br>$-0.029$    | 0.019<br>$-0.046$<br>0.000<br>$-0.095$<br>$-0.053$     | $-0.152$<br>$-0.204$<br>$-0.078$<br>$-0.079$<br>$-0.142$ | 0.016<br>0.009<br>0.070<br>$-0.015$<br>0,007             | 0.000<br>0.000<br>$-0.022$<br>0.027<br>0.008       | 0.000<br>0.099<br>0.000<br>0.033<br>0.057          | 0,000<br>0.056<br>0.000<br>0.032<br>0.037        | -1.076<br>$-0.918$<br>$-1.213$<br>$-1.024$<br>$-1.000$   | 1.948<br>1.770<br>1.843<br>1.743<br>1.784    |

3<br>S G

j.

|                                  |                                                     | Price Group                                         |                                                        |                                                          |                                                         |                                                       |                                                    |                                                         |                                                         |                                                         |                                                      |                                                     |                                                       |                                                | <b>Budget</b>                                             |                                                                       |
|----------------------------------|-----------------------------------------------------|-----------------------------------------------------|--------------------------------------------------------|----------------------------------------------------------|---------------------------------------------------------|-------------------------------------------------------|----------------------------------------------------|---------------------------------------------------------|---------------------------------------------------------|---------------------------------------------------------|------------------------------------------------------|-----------------------------------------------------|-------------------------------------------------------|------------------------------------------------|-----------------------------------------------------------|-----------------------------------------------------------------------|
| Commodily<br>Group               | H-Hold<br>type                                      | Beer                                                | Wine                                                   | Spints                                                   | Food                                                    | Fucl                                                  | Clothes                                            | $\mathbf{H}$                                            | PGS                                                     | LG                                                      | <b>Travel</b>                                        | Tobacco                                             | Motor                                                 | Petrol                                         | LS                                                        |                                                                       |
| Beer                             | <b>N/N</b><br><b>N/Y</b><br>YM<br>YN<br><b>ALL</b>  | $-0482$<br>$-1038$<br>$-1142$<br>$-1082$<br>$-1044$ | $-0.229$<br>$-0.277$<br>$-0.042$<br>0026<br>$-0.087$   | 0048<br>$-0.094$<br>0052<br>0093<br>0024                 | $-0.203$<br>0149<br>0015<br>0013<br>0024                | 0022<br>$-0415$<br>0153<br>0109<br>0128               | 0358<br>$-2153$<br>$-0.328$<br>$-0573$<br>$-0.890$ | 0006<br>0132<br>0047<br>$-0107$<br>$-0.07d$             | 0418<br>-0199<br><b>00Z9</b><br>$-0413$<br>$-0.262$     | 0044<br>0060<br>0175<br>0047<br>0077                    | $-0100$<br>0515<br>$-0018$<br>020M<br>0222           | 0000<br>0 <sub>0</sub><br>0011<br>$0$ 158<br>0.074  | 0000<br>1 5 8 2<br>0000<br>0 S <sub>3</sub> d<br>0671 | 0000<br>0227<br>0000<br>0077<br>0096           | 0050<br>0774<br>0049<br>0159<br>0296                      | 374<br>0796<br>$I$ 563<br>I 178<br>I 168                              |
| Wine                             | <b>N/N</b><br><b>N/Y</b><br>YM<br>YN<br><b>ALL</b>  | $-0441$<br>$-0.375$<br>$-0153$<br>0062<br>$-0.198$  | $-1253$<br>$-1107$<br>$-1362$<br>$-1025$<br>$-1102$    | $-0053$<br>$-0014$<br>$-0.325$<br>$-0.283$<br>$-0140$    | 0026<br>$-0057$<br>0006<br>0245<br>0119                 | 0339<br>0820<br><b>0818</b><br>0678<br>0734           | $-0107$<br>0731<br>$-0061$<br>0409<br>0501         | $-0024$<br>0230<br>0060<br>-0 065<br>0089               | 0172<br>$-0539$<br>$-0659$<br>$-0.098$<br>$-0.332$      | 0343<br>0654<br>0453<br>0084<br>0339                    | $-0071$<br>$-0.269$<br>$-0117$<br>0075<br>-0115      | 0000<br>0000<br>0000<br>$-0110$<br>$-0042$          | 0000<br>$-0.766$<br>0000<br>0 2 4 2<br>$-0465$        | 0000<br>$-0152$<br>0000<br>$-0.043$<br>$-0090$ | 0070<br>$-0.155$<br>0339<br>$-0031$<br>$-0.060$           | I 285<br>I 781<br>1246<br>I 632<br>1 657                              |
| <b>Spints</b>                    | <b>N/N</b><br><b>N/Y</b><br>YM<br>YN<br><b>ALL</b>  | $-0.074$<br>$-0152$<br>0121<br>0196<br>0057         | $-0.043$<br>$-0017$<br>$-0.208$<br>$-0.252$<br>$-0157$ | $-114$<br>$-1138$<br>$-11$ $\overline{12}$<br>09<br>-109 | 0162<br>0065<br><b>00T9</b><br>0603<br>0326             | 0098<br>0075<br>0043<br>$-0.095$<br>$-0.008$          | 0 386<br>0411<br>$-0.284$<br>$-0.409$<br>$-0132$   | 0111<br>0457<br>0120<br>0136<br>0233                    | 0 201<br>$-0.248$<br>0356<br>0 5 7 3<br>0258            | 0238<br>0140<br>0089<br>$-0.216$<br>$-0.028$            | 0147<br>$-0.232$<br>$-0.167$<br>$-0.276$<br>$-0.198$ | 0000<br>0000<br>0187<br>$-0603$<br>$-0.311$         | 0000<br>$0$ 178<br>0000<br>0096<br>0011               | 0000<br>$-0108$<br>0000<br>0.076<br>0002       | 0269<br>0075<br>0150<br>0090<br>0059                      | $\begin{array}{c} 1104 \\ 1018 \end{array}$<br>I 377<br>I 326<br>1221 |
| Food                             | <b>N/N</b><br><b>N/Y</b><br>Y/N<br>YΜ<br><b>ALL</b> | -0 040<br>0023<br>0005<br>0003<br>0.004             | 0003<br>$-0.006$<br>0001<br>0025<br>$-0011$            | 0020<br>0006<br>0011<br>0069<br>0031                     | $-0656$<br>$-0919$<br>$-0.536$<br>$-0.756$<br>$0$ $111$ | 0118<br>$-0$<br>-0<br>$-0047$<br>0099                 | $-0129$<br>0067<br>$-0$ 072<br>0158<br>0007        | $-0.081$<br><b>00ZS</b><br>0026<br>$-0.035$<br>$-0.016$ | $-0030$<br>$-0.093$<br>$-0.044$<br>$-0105$<br>$-0.083$  | $-0.059$<br>$-0.034$<br>$-0.090$<br>$-0180$<br>$-0.096$ | 0013<br>0062<br>$-0019$<br>0035<br>0035              | 0000<br>0000<br>$-0.158$<br>$-0019$<br>$-0029$      | 0000<br>0 089<br>0000<br>0030<br>0024                 | 0000<br>$-0071$<br>0000<br>$-0081$<br>$-0.056$ | 0078<br>0107<br>0060<br>0020<br>0066                      | 0 507<br>0537<br>0602<br>0459<br>0515                                 |
| Fuel                             | <b>N/N</b><br>NY<br>YM<br>YN<br>ALL                 | 0011<br>$-0.234$<br>0131<br>$-0099$<br>$-0.091$     | 0090<br>0341<br>0 1 9 4<br>0261<br>0253                | 0032<br>0026<br>0016<br>$-0.041$<br>0004                 | $-0.310$<br>$-0d77$<br>$-0.361$<br>$-0178$<br>$0$ $JJ1$ | $-0654$<br>$-0.067$<br>$-1140$<br>$-0.374$<br>$-0441$ | 00 135<br>0205<br>$-0156$<br>$-0193$<br>$-0036$    | $-0087$<br>$-0.264$<br>0.007<br>0110<br>0071            | 0003<br>0488<br>0452<br>0 374<br>0.374                  | 0055<br>0131<br>$-0013$<br>0373<br>0172                 | 0060<br>0275<br>0047<br>$-0127$<br>0122              | 0000<br>0000<br>0013<br>$-0219$<br>$-0.068$         | 0000<br>-0 193<br>0000<br>$-0$ d]d<br>$-0.208$        | 0000<br>$-0373$<br>0000<br>0299<br>0229        | $-0.067$<br>$-0.308$<br>$-0.190$<br>$-0.155$<br>$-0.203$  | 0314<br>0115<br>0.260<br>0260<br>0216                                 |
| Clothing                         | <b>N/N</b><br>N/Y<br>YM<br>YN<br><b>ALL</b>         | 0183<br>$-0699$<br>$-0.264$<br>$-0.304$<br>$-0424$  | $-0028$<br>0175<br>$-0014$<br>0091<br>0104             | $-0126$<br>0083<br>$-0.098$<br>$-0.102$<br>$-0026$       | $-0338$<br>-0132<br>$-0.188$<br>0345<br>0025            | $-0133$<br>0118<br>$-0147$<br>$-0112$<br>$-0021$      | $-0432$<br>$-0.489$<br>$-0.827$<br>1033<br>$-0729$ | $-0.063$<br>0051<br>$-0039$<br>$-0.091$<br>$-0023$      | $-0.200$<br>0346<br>0235<br>0353<br>0290                | 0120<br>0451<br>0061<br>0155<br>0252                    | 0087<br>0071<br>0200<br>0002<br>006I                 | 0000<br>0000<br>0148<br>0 W 7<br>0001               | 0000<br>$-0.517$<br>0000<br>$-0148$<br>$-0.274$       | 0000<br>$-0187$<br>0000<br>$-0.091$<br>$-0113$ | $-0070$<br>$-0271$<br>0056<br>00 <sub>I8</sub><br>$-0120$ | I 169<br>$\frac{1}{1}$ $\frac{088}{421}$<br>0.9613<br>I 088           |
| <b>H-Hold</b><br><b>Services</b> | N/N<br><b>N/Y</b><br>YM<br>Y/Y<br><b>ALL</b>        | 0005<br>$-0074$<br>0084<br>$-0118$<br>$-0064$       | $-0010$<br>0095<br>0030<br>$-0030$<br>0035             | 0059<br>0159<br>0093<br>0071<br>0112                     | $-0.345$<br>0.093<br>0154<br>0158<br>0064               | $-0139$<br>$-0.263$<br>0014<br>0133<br>0089           | $-0102$<br>0088<br>$-0.086$<br>-0 189<br>$-0.043$  | $-0447$<br>$-0.524$<br>$-0829$<br>$-0723$<br>$-0612$    | $-0.108$<br>$-0.256$<br>$-0$ 133<br>$-0144$<br>$-0.190$ | <b>00ZZ</b><br>0246<br>$-0.021$<br>0229<br>0189         | 0090<br>0 06.9<br>0.050<br>0163<br>0101              | 0000<br>0000<br>0028<br>$-0020$<br>0 <sub>004</sub> | 0000<br>$-0475$<br>0000<br>$-0150$<br>-0 267          | 0000<br>$-0023$<br>0000<br>$-0080$<br>$-0037$  | $-0.024$<br>0136<br>-0 076<br>0018<br>0067                | 1434<br>1270<br>1446<br>1 5 3 8<br>1395                               |

Table.1 Real Expenditure Constant Price and Budget Elasticities (Short-run Model, 1974-1987)

 $\mathcal{L}$ 

 $\mathbf{z}$ 

 $\ddot{\phantom{0}}$ 

 $88$ 

 $\mathcal{A}$ 

Table 1 (cont.)

|                            |                                              |                                                       |                                                          |                                                           | Price Group                                              |                                                          |                                                       |                                                       |                                                          |                                                     |                                                         |                                                      |                                                    |                                                    |                                                                 | <b>Budget</b>                                |
|----------------------------|----------------------------------------------|-------------------------------------------------------|----------------------------------------------------------|-----------------------------------------------------------|----------------------------------------------------------|----------------------------------------------------------|-------------------------------------------------------|-------------------------------------------------------|----------------------------------------------------------|-----------------------------------------------------|---------------------------------------------------------|------------------------------------------------------|----------------------------------------------------|----------------------------------------------------|-----------------------------------------------------------------|----------------------------------------------|
| Commodity<br>Group         | H-Hold<br>lype                               | <b>Beer</b>                                           | Wine                                                     | Spirits Food                                              |                                                          | Fuel                                                     | Clothes                                               | <b>IIS</b>                                            | <b>PGS</b>                                               | LG                                                  |                                                         | Travel Tobacco Motor                                 |                                                    | Petrol                                             | <b>LS</b>                                                       |                                              |
| <b>PGS</b>                 | <b>N/N</b><br>N/Y<br>YM<br>Y/Y<br><b>ALL</b> | $-0.408$<br>$-0.135$<br>0.059<br>$-0.476$<br>$-0.349$ | 0.087<br>$-0.270$<br>$-0.376$<br>$-0.162$                | 0.125<br>$-0.104$ $0.316$<br>0.312<br>0.115               | $-0.149$<br>$-0.415$<br>$-0.293$<br>$-0.500$<br>$-0.406$ | 0.005<br>0.586<br>1.088<br>0.471<br>0.534                | 0.382<br>0.722<br>0.601<br>0.768<br>0.612             | 0.127<br>$-0.353$<br>$-0.150$<br>$-0.216$             | $-0.903$<br>$-0.607$<br>$-1.842$<br>$-0.965$<br>$-0.893$ | 0.623<br>0.527<br>0.771<br>0.835<br>0.674           | 0.063<br>$-1.003$<br>$-0.124$<br>$-0.273$               | 0.000<br>$-0.079$<br>$-0.057$<br>$-0.039$            | 0.000<br>$-0.363$<br>$-0.355$                      | 0.000<br>$-0.216$<br>$-0.139$                      | 0.065<br>$-0.286$<br>$-0.183$                                   | 1.231<br>0.961<br>1.134<br>0.9018<br>0.991   |
| Leisure<br>Goods           | <b>N/N</b><br>N/Y<br>YM<br>YN<br>ALL         | 0.031<br>0.262<br>0.043<br>$-0.054$                   | 0.178<br>0.252<br>0.187<br>Verwir:<br>$-0.032$ 0.112     | 0.153<br>0.045<br>0.057<br>$-0.094 - 0.012$               | $-0.301$<br>$-0.116$<br>$-0.434$<br>$-0.684$<br>$-0.408$ | 0.108<br>0.121<br>$-0.023$<br>0.376<br>0.229             | 0.236<br>0.725<br>$-0.113$<br>0.269<br>0.435          | 0.026<br>0.229<br>$-0.017$<br>0.192<br>0.185          | 0.641<br>0.406<br>0.560<br>0.668<br>0.550                | $-0.721$<br>$-0.960$<br>$-0.414$<br>$-0.625$        | $-0.549 - 0.404$<br>$-0.275$<br>$-0.34$ I<br>$-0.376$   | 0.0000,000<br>$-0.173$<br>$-0.356$<br>$-0.175$       | 0.000<br>$-0.924$<br>0.000<br>$-0.406$<br>$-0.573$ | 0.WO<br>$-0.202$<br>0.000<br>$-0.088$<br>$-0.125$  | $-0.304$<br>$-0.442$<br>$-0.07$ $\vert$<br>$-0.133$<br>$-0.269$ | 1.228<br>0.97:3<br>1.133<br>1.057<br>1.037   |
| Travel                     | <b>N/N</b><br>N/Y<br>YM<br>YY<br>ALL.        | 0.373<br>*****<br>$-0.026$<br>0.228                   | $-0.034 - 0.144$<br>$-0.048$ $0.05$ I<br>$-0.054$        | $-0.104$ $0.088$<br>$-0.107 - 0.179$<br>$-0.101$          | 0.060<br>0.298<br>$-0.091$<br>0.232<br>0.172             | 0.108<br>$-0.353$<br>0.082<br>$-0.223$<br>$-0.170$       | 0.158<br>0.158<br>0.369<br>0.006<br>0.154             | 0.101<br>0.089<br>0.041<br>0.237<br>0.125             | 0.061<br>$-0.332$<br>$-0.723$<br>$-0.173$<br>$-0.309$    | $-0.510$<br>$-0.262$<br>$-0.593$<br>$-0.509$        | $-0.915$<br>$-0.703$<br>$-0.390$<br>$-0.942$<br>$-0.74$ | 0.000<br>0.000<br>0.088<br>$-0.208$<br>$-0.044$      | 0.000<br>0.025<br>0.000<br>0.374<br>0.119          | 0.000<br>0.233<br>0.000<br>0.161<br>0.136          | $-0.023$<br>0.02<br>0.078<br>$-0.070$<br>0.000                  | 1.401B<br>1.215<br>1.403<br>1.12:2<br>1.2510 |
| Tobacco                    | <b>N/N</b><br>N/Y<br>YM<br>YN<br>AĹL         | 0.000<br>0.000<br>0.010<br>0.169<br>0.108             | 0.000<br>0.000<br>0.001<br>$-0.050$<br>$-0.030$          | 0.000<br>0.000<br>$-0.07$ $\vert$<br>$-0.305$<br>$-0.215$ | 0.000<br>0.000<br>$-0.454$<br>$-0.084$<br>$-0.227$       | 0.000<br>0.000<br>0.013<br>$-0.256$<br>$-0.152$          | 0.000<br>0.000<br>0.162<br>$-0.095$<br>0.004          | 0.000<br>0.000<br>0.014<br>$-0.020$<br>$-0.007$       | 0.000<br>0.000<br>$-0.077$<br>$-0.053$<br>$-0.062$       | 0.000<br>0.000<br>$-0.102$<br>$-0.4$ 13<br>$-0.293$ | 0.000<br>0.000<br>0.053<br>$-0.138$<br>$-0.065$         | 0.000<br>0.000<br>$-0.5$    <br>$-0.070$<br>$-0.240$ | 0.000<br>0.000<br>0.000<br>0.171<br>0.105          | 0.000<br>0.000<br>0.000<br>0.062<br>0.038          | 0.000<br>0.000<br>$-0.037$<br>0.082<br>0.036                    | 0.000<br>0.000<br>0.549<br>0.255<br>0.369    |
| Motoring                   | <b>N/N</b><br>N/Y<br>YN<br>Y/Y<br><b>ALL</b> | 0.000<br>0.000<br>0.213<br>0.275                      | 0.000<br>$-0.120$<br>0.000<br>$-0.041$<br>$-0.083$       | 0.000<br>$-0.023$<br>0.000<br>0.018<br>$-0.005$           | 0.000<br>0.125<br>0.000<br>$-0.050$<br>0.048             | 0.000<br>$-0.072$<br>0.000<br>$-0.189$<br>$-0.120$       | 0.000<br>$-0.338$<br>0.000<br>$-0.1$    <br>$-0.234$  | 0.000<br>$-0.179$<br>0.000<br>$-0.054$<br>$-0.122$    | 0.00<br>$-0.109$<br>0.000<br>$-0.195$<br>$-0.142$        | 0.000<br>$-0.375$<br>0.000<br>$-0.175$<br>$-0.282$  | 0.007<br>0.000<br>0.093<br>0.043                        | 0.000<br>0.000<br>0.000<br>0.064<br>0.027            | 0.000<br>$-0.433$<br>0.000<br>$-0.668$<br>$-0.521$ | 0.000<br>0.013<br>0.000<br>0.001<br>0.007          | 0.000<br>0.170<br>0.000<br>0.095<br>0.134                       | 0.000<br>1.159<br>0.000<br>1.497<br>1.274    |
| Petrol                     | <b>N/N</b><br>N/Y<br>YM<br>Y/Y<br><b>ALL</b> | 0.000<br>0.123<br>0.000<br>0.072<br>0.096             | 0.000<br>$-0.061$<br>vivvi<br>$-0.017$ 0.000<br>$-0.039$ | 0.000<br>$-0.036$<br>0.000<br>0.034<br>$-0.001$           | 0.000<br>$-0.253$<br>0.000<br>$-0.315$<br>$-0.274$       | 0.000<br>$-0.357$<br>0.000<br>$-0.307$<br>$-0.324$       | 0.000<br>$-0.3$ 12<br>0.000<br>$-0.161$<br>$-0.235$   | 0.000<br>$-0.022$<br>0.000<br>$-0.068$<br>$-0.042$    | 0.000<br>$-0.111$<br>0.000<br>$-0.176$<br>$-0.137$       | 0.000<br>$-0.210$<br>0.000<br>$-0.090$<br>$-0.150$  | 0.000<br>$0.174$ $0.000$<br>0.094<br>0.133              | 0.000<br>0.0000000<br>0.054<br>0.024                 | 0.000<br>0.032<br>0.000<br>0.002<br>0.018          | 0.000<br>$-0.075$<br>0.000<br>$-0.193$<br>$-0.126$ | 0.000<br>0.109<br>0.000<br>0.071<br>0.089                       | 0.000<br>0.804<br>0.000<br>0.722<br>0.744    |
| Leisure<br><b>Services</b> | <b>N/N</b><br>N/Y<br>YN<br>YN<br><b>ALL</b>  | 0.035<br>0.068<br>0.057<br>vive e<br>0.127            | 0.025<br>$-0.032$<br>$0.130$<br>$-0.005$<br>0.001        | 0.120<br>$-0.013$<br>0.089 0.015<br>0.020                 | 0.277<br>0.197<br>0.268<br>$0.030$<br>$0.151$            | $-0.090$<br>$-0.152$<br>$-0.308$<br>$-0.061$<br>$-0.132$ | $-0.096$<br>$-0.232$<br>0.096<br>$-0.012$<br>$-0.104$ | $-0.020$<br>$-0.068$<br>$-0.059$<br>0.006<br>$-0.036$ | $-0.082$<br>0.007<br>-0.090<br>$-0.064$                  | $-0.2Bd$<br>$-0.066 - 0.052$<br>$-0.148$            | $-0.017$<br>0.008<br>$-0.0$ $0.073$ $16$<br>0.005       | 0.000<br>$-0.058$<br>$0.028$<br>0.004                | 0.000<br>0.223<br>$0.000$ $0.087$<br>0.130         | 0.056<br>0.000<br>0.035                            | $-0.885$<br>$-1.243$<br>$-1.015$<br>$-0.987$                    | 2.075<br>1.775<br>1.976<br>1.598<br>1.759    |

N/N: Non-smokers and non-car owners; N/Y: Non-smokers and car-owners:<br>Y/N: Smokers and non-car owners; Y/Y: Smokers and car-owners:

 $S.P.I.T.$ Users Guide: Tune 1991

by

Paul Baker Institute for FiialStudies

Elizabeth Symons Keele University and Institute for Fiscal studies

July 9. 1991

#### Abstract

This guide describes the use of SPITV3, a simulation program foundirect taxation. It is a menudriven microcomputer program that allows thuser to change the structurand rates of indirect taxation and toincorporate forecasts of earnings growth and price changes. It evaluates the effect of such changes on consumexpenditure and thus government revenue frounduect taxation. The program features estimates of a system of demandequations obtained using over 100,000 observations from the Family Expenditure Surveysn order topredict consumerbehavioural reactions to the tax. income and price changes.

#### Acknowledgements

Research finance was provided by HM Customs andExcise and HM Treasury Weare indebted to them for suggesaons arenaeal comments orthis and previous versions of SPIT which has lead to considerable unprovement in the operation of the program. Thanks also co**Vanessa Brechling** and James Banks fotheir help in identifying سيد programming errors. Responsibility for any errorsemain with the authors.

# **SPIT -THE ANALYSIS OF INDIRECT TAXATION USING MICRO-ECONOMIC DATA**

Non Technical descnp tion prepared for the **IES Conference on the Simulation of Tax Reforms** 

### **James Banks** December 1991

## Summary

The IFS Simulation Program for Indirect Taxation (SPIT) is a standalone micro- $\ddot{\phantom{a}}$ computer simulation program for the analysis of indirect tax pohey that runs on IBM personal computers (286 and above). The program simulates Household responses to Indirect tax or price changes in a way that embodies a "theory-consistent<sup>"</sup> microeconomic model of household expenditure behaviour

The use of micro (ie individual level) data allows us to introduce variation into behaviour according to demographic characteristics - thus avoiding the "reprereception often made in macroeconomic models In addinon, when analysmg a pohcy reform one is able to focus on distributional effects, or alternatively consider how a pohcy affects any particular sub-group of the population

Essentially, the program comprises four main elements

- The estimation of an economic model of household preferences for goods  $\bullet$ and services.
	- The sumulation of the sample response to a change in economic factors faced by the household
- The 'grossing-up" of the sample response to national levels  $\bullet$
- The use of "sample" and "grossed-up" results for **policy** analysts  $\bullet$

# **ESTIMATION'**

## **Methodology**

The Simulation Program embodies parameters from a behavioural model of household preferences estimated on 15 years of microeconomic data for the United Kingdom. The behavioural model assumes a simple "two-stage" budgeting framework where a household first allocates total income to saving, housing, durable consumption, and all non-durable consumption. This non-durable expenditure is then shared out over the commodity group which we estimate (according to the relative prices of each group) at the second stage of the budgeting process.

The share of total expenditure allocated to each commodity group is allowed to depend on all relative prices, the level of total expenditure, a large set of characteristics of the household and also a set of deterministic variables (such as a time trend) and the functional from we choose is an extension of the well-known Almost Ideal Demand System of Deaton and Muellbauer (1980). The extension takes the form of allowing the share equations to be *quadratic* in the log of total expenditure. There are two reasons for this. Firstly, it allows goods to be "luxuries" in some income ranges and "necessities" in others, and secondly, statistically the model appears to fit the data more effectively when  $log(x)^2$  is included (appearing to confirm the luxury-necessity nature of some commodity groups).

From this model we can completely recover a set of households responses to price changes in terms of levels of expenditure/demand for each commodity group or elasticities -expressions describing how these demands change in response to price or income changes.

Since any indirect tax **policy** can be expressed as a change in prices/ incomes that the consumer faces this then becomes a tool for the analysis and simulation of any such policy.

## **Data**

The estimation underlying SPIT uses UK household data from the Family **Expenditure Survey** (FES) 1974-1988 inclusive. SPIT requires relative price variation to identify commodity demands so the use of as large a sample (in the time dimension) as possible, while computationally expensive, is extremely advantageous. However, the model is not estimated for household in Northern Ireland due to data reliability problems.

We split the sample into four groups according to the household status of having a smoker in the household (or not), and having a car (or not). This allows us to account for such households having entirely different preferences, and also for the fact that a non-smoking households will (usually) consume no tobacco (a separate commodity group) whatever the price, which we can control for by completely eliminating tobacco prices from a non-smokers preference function.

<sup>1</sup> For detailed documentation on the estimation stage, the interested reader is referred to Baker, McKay and Symons (1990) or Blundell, Pashardes and Weber (1989). Other stages are described in Baker and Syrnons (1991) - the SPIT ver. 3.0 user manual.

<sup>2</sup> Incidentally, the model assumes full (100%) pass-on of duties from producers to consumers immediately. This is, however, found to be not too unreasonable (for the excisable goods) in Baker and Bechlmg  $(1991,$  forthcoming).

In total we have approxunately 105,000 households over the 15 years, and each, m the FES, has reported expenditure levels for a two-week diary period.

In addition we have demographic information for the household regarding

- tenure occiipahon/employment number of chuldren, adults and pensioners age of all individuals ownershp of durable goods (e g central heatmg)
- . regton
- . education of household members

all of which enter the functional form describing the household behavioural system In addition we add in deterministic variables such as tune trends and seasonal d umnues, and 'also use **macroeconomic information** on mterest rates and unemployment to help explain household behaviour We choose to split household expenditure allocations into 16 broad categones correspondmg to the new (post 1987) RPI groupings apart from m alcohol where we disaggregate further for the explicit analysis of excise duhes These commodities are

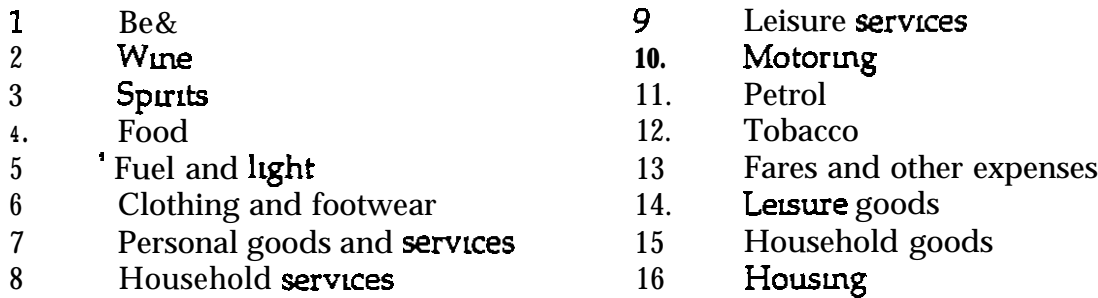

where categories 15 and 16 are allocated at the first stage of the budgehng process - so we consequently have a "second stage" estimation of 14 groups of commodities, each with their own iel&i+e price. *' -. -: -.- i- , -*

*Clearly,* with only a two-week diary period in the survey there will be some problem with infrequency of purchase and measurement error in the data, which (along with the two stage budgehng procedure) we can take into account by estimating with an instrumental variable technique similar to that described in Keen (1986)

Results

With a system of 14 equahons - each with over 50 parameters presentation of results is a problem, particularly when there are four separate sets of parameters - for non-smokmg car owners, smoking *car* owners, non-smokmg no-car owners and smoking non-car owners<sup>3</sup> Consequently **in this section** we will only present aggregate own price and budget elasticities (ie weighted averages of each group's elasticities where the weights depend on the group's contribution to expenditures on that commodity).

<sup>3</sup> In addition, due to some question about the FES data picking up the expenditure boom of 1988 mdicated in macro data, we also estimate a complete model from 1974-1987 only - which *we wdl* report from now on

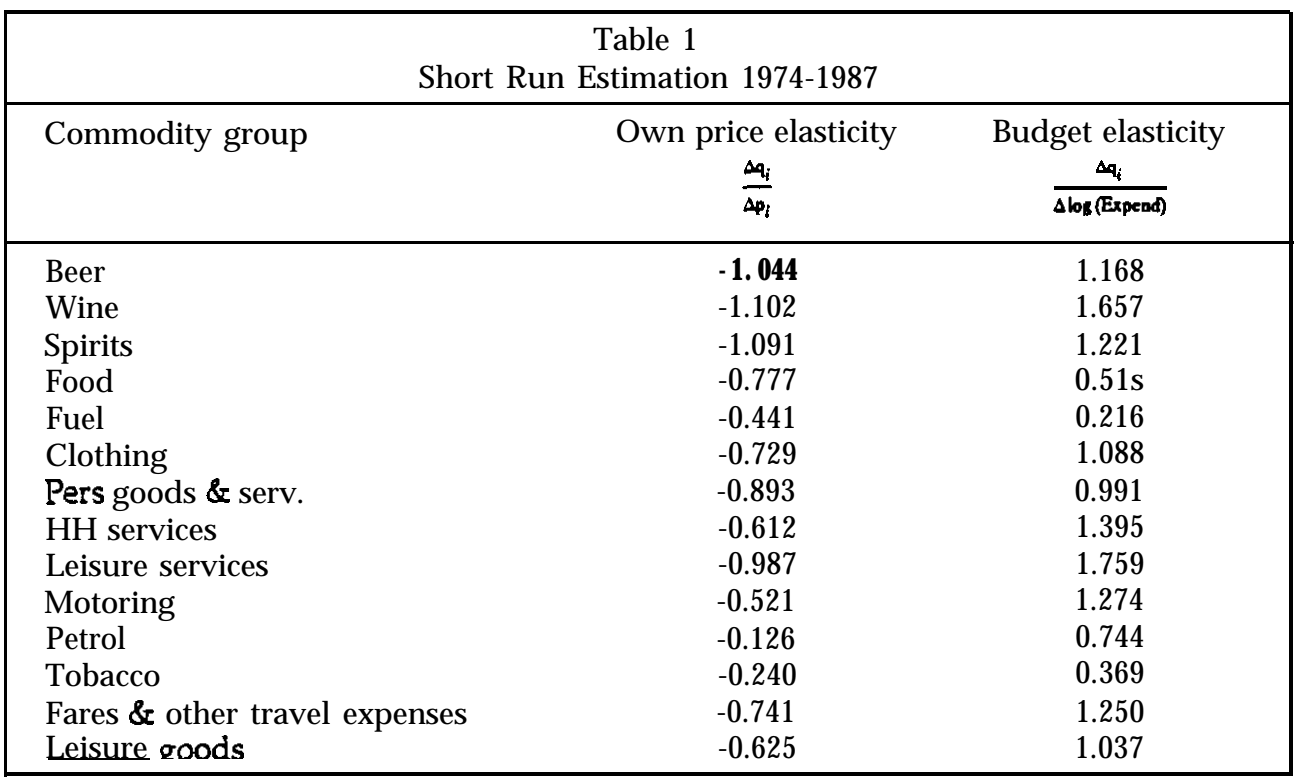

It is not the elasticities, however, but the underlying behavioural parameters that are programmed into SPIT to allow the construction of household responses to changes in **indirect** taxes, prices and incomes.

# **SIMULATION**

The simulation program itself is a standalone package written in MS-Fortran for operation on IBM compatible 286 or above microcomputers. The package presents a series of menus allowing the user to reform the tax system, simulate responses, and then **analyse** the results.

Designing **A** Reform

Choosing to define / conduct a reform from the Main Menu will be followed by a choice for the base tax system.

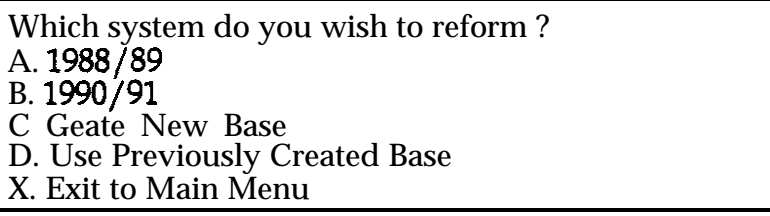

The user is able to impose tax changes on the observed data period, 1988, to a more recent tax system, 1990/1, or to create their own tax/price/ income system. For the first two options the data is reflated to August of the appropriate year and the tax rates for the financial year are applied to this data. The third option enables the user to save a tax system that can be used

as a base for a variety of tax reforms with the subsequent choice of option D The taxes, prices and earnings levels approprtate to 1990 are loaded as default Under all options the user can follow a **series** of menus to change the parameters of the tax system

The program covers the three main areas of indirect tax (VAT rates, VAT commodity base and representative excise duties), to vary the level of child benefit and allows the user to select the model foi consumer expenditure

These menus are accessed via the Reform Menu

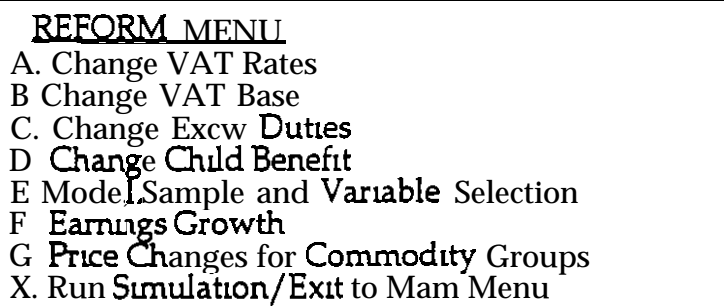

#### VAT rates

Two basic VAT rates can be set, a higher rate, H, in addition to the standard rate, L. Exempt taxation, E, is allowed to attract a percentage of the standard VAT rate This is set at zero by default

### VAT base

This allows the user to set the VAT rate for specific goods within the commodity groups This is done by selection of group and then the required good at the subsequent menu. The program takes pre-reform as default, mdicahng the current value at the appropriate menu. The user can change the tax treatment of any/ all goods by **entering** L for standard, H for **high**, Z for zero or E for exempt

### **Exase Dunes**

This option brings up the following list of goods which carry excise duty

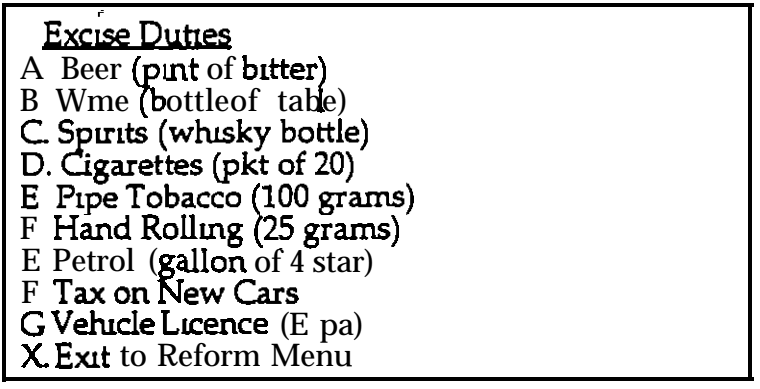

The program **indicates** the current value of these duties. The user can change any or all by entering the corresponding letter and responding to the prompt for a new duty with an entry in the appropriate units For example, beer requires a specific duity to be entered in pence per pmt Cigarettes carry a specific and an ad valorem tax both of which can be altered within the program, the specific duty in pence per 20 cigarettes and the ad valorem component as a proportion Specific duties are translated to proportional taxes

and thus to price changes that the consumer experiences. It is assumed that the change in tax is entirely incident on the consumer. The proportional tax rates for each good are applied to the consumer expenditure group that contains that good. For example, the tax applied to all expenditure on beer, shandy, cider etc. is derived from the duty for a pint of beer.

The program also allows for fiied expenditure on private transport through the vehicle excise duty (VED). This is treated as a rationed expenditure within the simulation program. An increase in VED reduces the amount of income remaining for all other goods if that household owns a vehicle. VED is in E per year.

#### Child *Benefit*

Changes to total expenditure for households with children can be made by altering the level of child benefit. It is assumed that the change in child benefit is **fully** reflected by a change in total expenditure of the household. They are measured in  $\hat{E}$  per child per week. The benefit for the first child may be set independently to that for subsequent children.

#### *Model, sample and variable selection*

*This* option allows the user to detail the overall structure of the simulation. The following options are available:

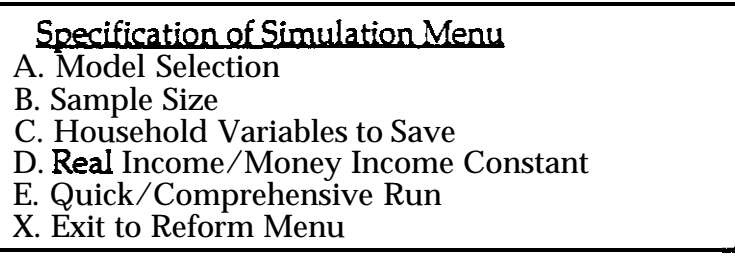

Under option A there is a choice from four econometric models of consumer demand. There are two types of models, long or short run models, the short run model containing durable ownership dummies while the long-run model does not condition on these.

Option B allows the user to choose the number of households to include in the simulation The default value is the full sample of 7l49. The households are randomly ordered so that the first 1000 households give a good indication of the full sample results.

Option C allows the user to save additional variables on the household characteristics. Expenditure data, total VAT and Excise payments can be recorded for use in later analysis. Appendix B gives a list of the variables available. This is a useful option since it allows the user to break down the effects of the reform by, say, region, household composition, type of tenure, etc. A maximum of 25 variables can be requested. The user will be asked to enter the number of the variable, as given  $\text{in}$  Appendix B of the manual , and a variable name of 8 alphanumeric characters or less.

Option D details whether real or money income should be held constant for each household. Default takes real income as constant. In this case the program will adjust money income to enable the household to buy the pre-reform quantity of goods. This allows the user to assume that incomes adjust to reflect price changes in the long run. Typing D will *toggle* between the two.

Option E provides the ability to choose a 'Quick' or 'Cpmprehenstve' run The former will give a summary of the effects of the reform but will save no individual household data It Ls taken as the default A simulation using this option will run more quickly since there is less readmg and writing to the disk and enables a large number of simulations to be run without using large amounts of disk storage A full simulation run will create files of 136 megabytes or more Typing E will toggle between the two

#### *Eamlngs Grqrvth*

This option allows the user to specify earnings growth rates from the base period (or from 1990 if creating a base system) Earnings growth rates are disaggregated according to theu source employment mcome', pensions, state benefits etc Growth rates for employment mcome may be different according to gender and mcome quantile SPIT categorws the quantrile for *mcome* according to those given in the New E-gs Survey, 1990 The growth in earnings is entered as an mdex, e g an index of 12 would imply a 20% **increase in** earnings from the base level

### Pnce Changes fir *Commodity Groups*

**This option** allows the user to specify change in prtces for the commodity groups These may be introduced either by specifying a percentage changes in the general level of prices and/or ldentlfymg percentage price changes for mdlvldual groups A change to the overall price level will affect the price of only those groups that do not have a previously given price change The menu shows the appropriate overall price change as the weighted sum of the commodity groups, the weights taken from Employment Gazette, 1990

The user can pass through the menus as often as desued and correct previous changes since the reform 1s only saved when X 1s chosen at the Reform Menu.

The Reform Menu displays a summary of the current changes unplemented to the tax system It includes all excise duhes, simulation parameters and vat rates (changes to the vat base, prices and earnings are not displayed) This information is carried through to the results file m addlhon to the pnce effects to help mterpretatlon.

<sup>4</sup> Employment mcome is a household, not individual, variable The uprating factor is calculated by applying the weighted sum of upratmg factors for the householder and his wife calculated by applying the weighted sum of uprating factors for the householder and his wife<br>(if present) which are also included in the data Thus a thud earners mcome is uprated by the husband and wifes factors This affects a 13% of the sample and may result in either over or under upratmg of those households

# **Analysing a Reform**

Having run a simulation a user can then analyse the results of an experimental reform through a separate system of menus.

Initially the post- and pre-reform parameters are displayed for ease of reference - see Figure 1. In Figure 1 and those that follow we take an extremely ad-hoc approximation to a move to EC alcohol tax harmonisation targets rates for the sake of demonstration only. These reforms are not complete representations of any proposal or adjustment process and are NOT TO BE QUOTED UNDER ANY CIRCUMSTANCES.

From then on the user is taken through a series of screens describing the sample response to the reform in terms of Excise Duty and VAT groupings, and then **similar** screens for the grossed up levels [see Figures 2-61.

Finally, (if the simulation used a "comprehensive Run") the user is taken to an options menu (Figure 7) to facilitate analysis of sub-samples, data transformations or summary statistics by quantile. (For further details see Baker & Symons (1991)).

In addition the user is allowed to output variables for every household to an ASCII file for further in depth analysis with any specialist statistical package.

## **Recent IFS Publications using SPIT**

Pearson & Smith, 1991, "The European Carbon Tax: an assessment of the EC proposals"

Baker & McKay, 1989, "The Structure of Alcohol Taxes - a hangover from the past"

Johnson, McKay and Smith,1989, "The Distributional Consequences of Environmental Taxes".

## **References**

- Baker & Brechling, 1991, "The Impact of Excise Duties on UK Prices: evidence from UK data", forthcoming ln *Fiscal Studies*
- Baker, McKay and Symons,l990, "The Simulation of Indirect Tax Reforms: The IFS Simulation Program for Indirect Taxation (SPIT)", IFS Working Paper 90/11

Baker & Symons, 1991, "SPIT ver 3 - a user Manual", IFS mimeo

- Blundell, Pashardes & Weber, 1989, "What do we learn about consumer demand from Micro-data", IFS Micro to Macro series, 3.
- Keen, M. J., "Zero Expenditure and the estimation of Engel curves", *Journal Of Applied Econometrics,* 1,3,277-286.

**FIGURE1** 

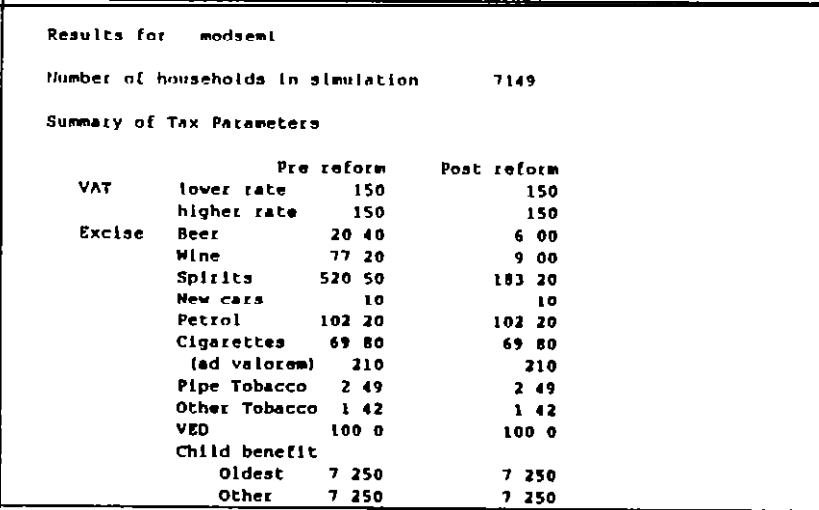

#### **FIGURE 2**

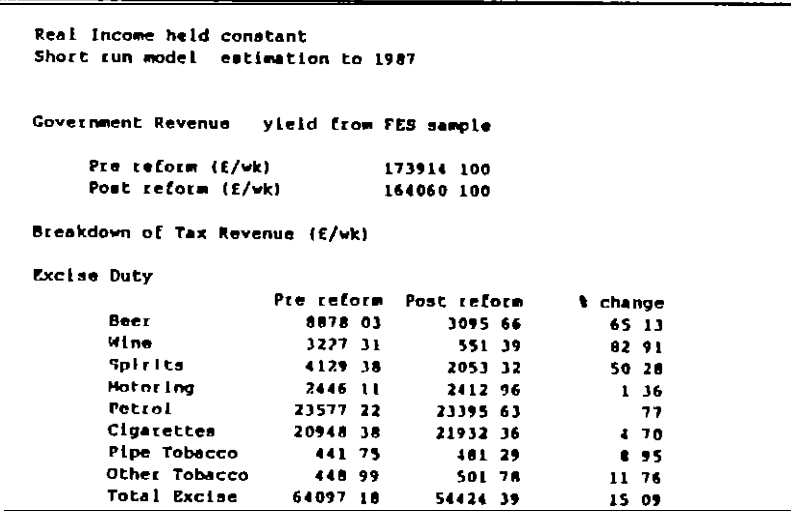

**FIGURE 3** 

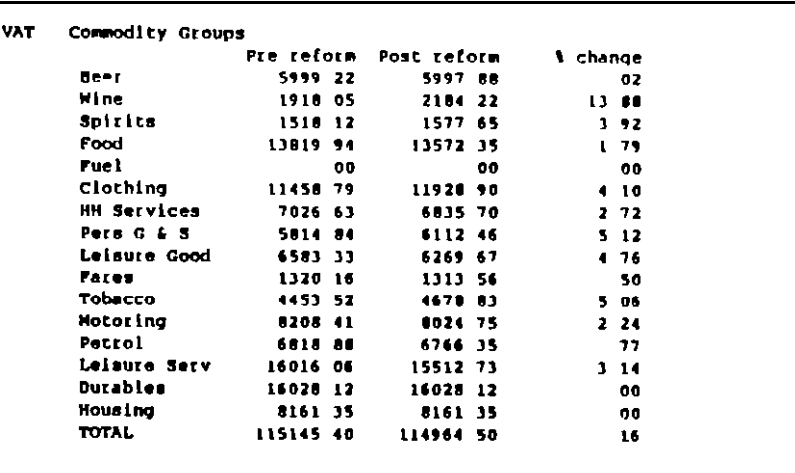

#### **FIGURE 4**

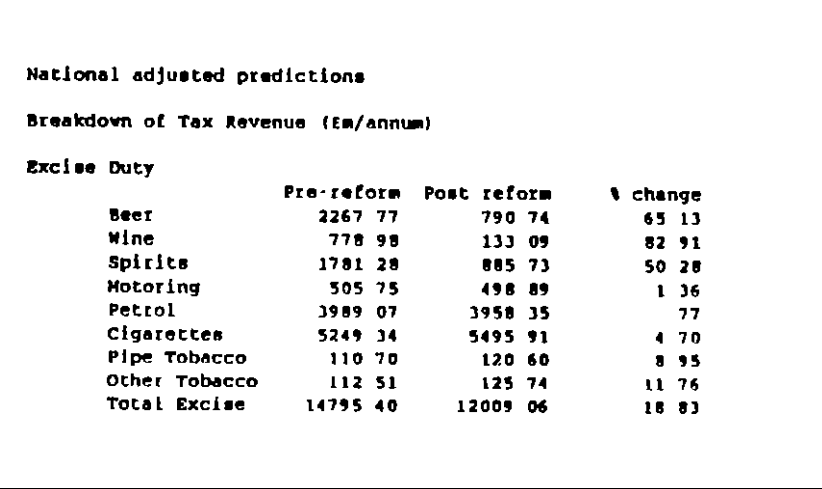

#### **FIGURE 7**

 $\ddot{\phantom{a}}$ 

**FIGURE 5** 

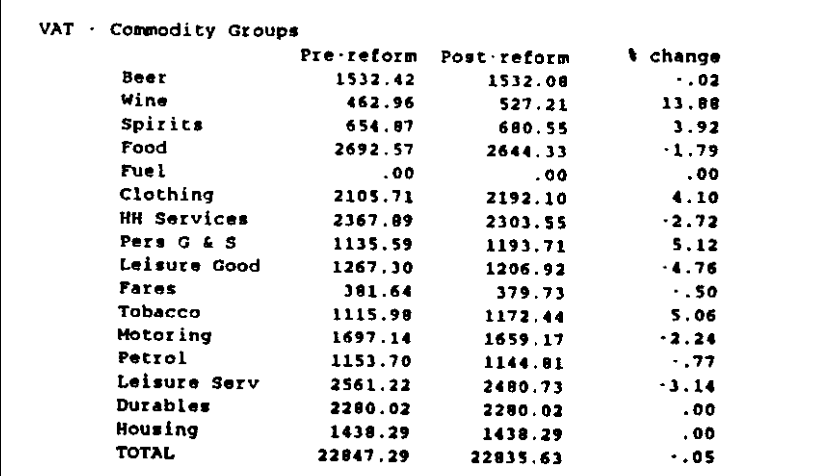

#### **FIGURE 6**

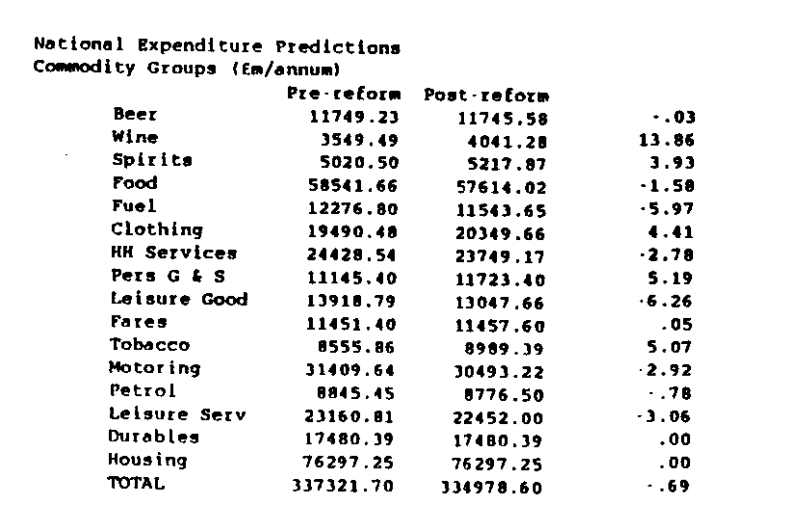

 $\bullet$ 

 $\ddot{\phantom{1}}$ 

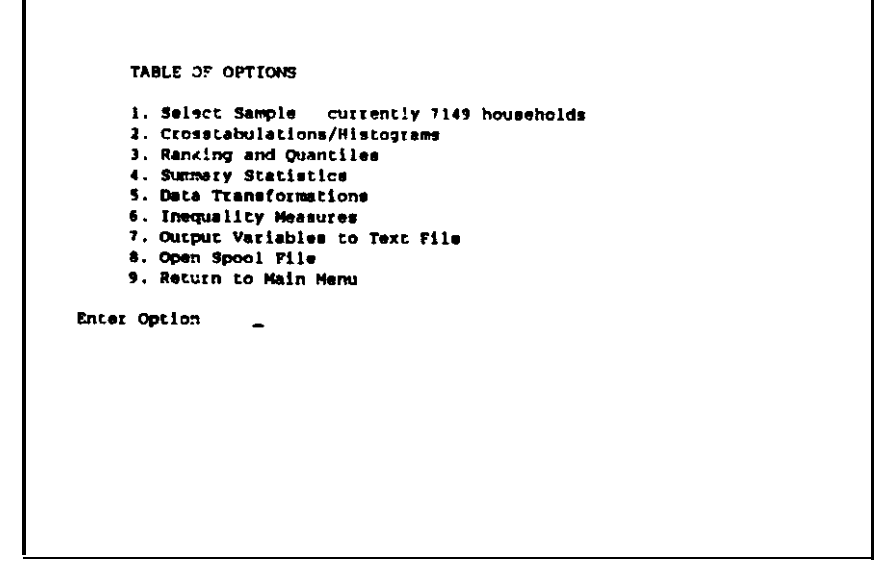